# Siding Starter Pack User Guide

UPDATED ON 11/21/2018

PlanSwift Authored by: Dave Hansen

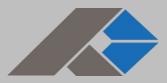

# **Table of Contents**

| Overview                                             | 3  |
|------------------------------------------------------|----|
| Purchasing and Installation                          | 4  |
| Purchasing Plugins                                   | 4  |
| Installation and Uninstallation                      | 4  |
| Features                                             | 4  |
| How To                                               | 5  |
| How to: Copy and Paste an Assembly                   | 5  |
| How to: Copy and Paste Parts                         |    |
|                                                      | 15 |
| How to: Drag and Drop Parts                          | 15 |
| FAQ                                                  |    |
| Compendium                                           |    |
| Siding Assemblies                                    |    |
| Siding Assemblies Vinyl, Steel, Aluminum             |    |
| Siding Assemblies Fiber Cement, Engineered Wood      | 22 |
| Siding Assemblies Stucco, EIFS                       | 25 |
| Siding Assemblies Rainware                           | 27 |
| Siding Parts                                         | 28 |
| Siding Parts Vinyl Siding and Alternatives           | 28 |
| Siding Parts Fiber Cement and Engineered Wood Siding | 29 |
| Siding Parts Stucco, EIFS                            |    |

### **Overview**

This guide will assist you in properly using the tools and features found within the Siding Starter Pack. It is designed for use with PlanSwift<sup>®</sup> Takeoff and Estimating Software. This guide is not meant to be a step-by-step "walk through" document, although it can be used as a reference for getting the work done. If you encounter technical difficulty, consult this guide (including the <u>FAQ</u> section of this user manual) or contact the Technical Support Department at:

PlanSwift<sup>®</sup> Technical Support support@PlanSwift.com 1-888-752-6794 Ext. 2

PlanSwift also offers additional training. For training options, contact the Training Department

at: PlanSwift<sup>®</sup> Training Department <u>training@PlanSwift.com</u> 1-888-752-6794 Ext. 4

# **Purchasing and Installation**

### **Purchasing Plugins**

If you need to purchase PlanSwift or a plugin product, contact the Sales Department at:

PlanSwift<sup>®</sup> Sales sales@PlanSwift.com 1-888-752-6794 Ext. 1

#### Installation and Uninstallation

Installing and uninstalling starter packs is simple. For installing them, click on the Import Plugin Package icon (arrow 1 in Figure 1) from the PlanSwift Main Ribbon-bar **Plugin** tab (arrow 3 of Figure 1) and follow the prompts from there. For uninstalling, click on the Uninstall Plugin (arrow 2 in Figure 1) and follow those prompts.

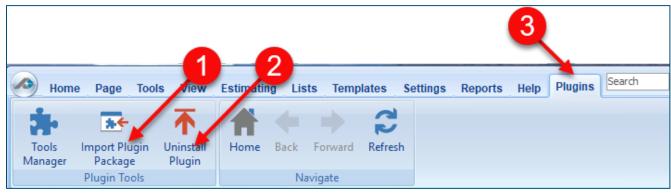

Figure 1

## **Features**

The Siding Starter Pack includes <u>Siding Assemblies</u> and <u>Siding Parts</u> found in the Templates tab of PlanSwift. These are listed in the <u>Compendium</u> at the end of this guide. With these Siding assemblies and parts, PlanSwift users can easily customize assemblies and parts for later use. Starter Packs contain a large library of prebuilt templates, parts and assemblies. Modifying the library of parts and assemblies for any Starter Pack allows users the ability to customize their Templates to their specific needs. Users will save countless hours of setup by utilizing a Starter Pack as their starting point for building custom parts and assemblies. The instructions below will guide new users through the basics of modifying parts and assemblies. We highly recommend purchasing a training package for accelerated learning and faster customization.

### How To

#### How to: Copy and Paste an Assembly

The purpose of copying and pasting an assembly is to allow the user to copy and then modify the assembly for later use. As an example, you may want two different assemblies: one might include a part, and another might have an alternative part or not include that part at all. By copying one assembly and then modifying and renaming the copy (for easy identification), you can have two different assemblies available, allowing for easier and faster takeoffs. Figure 2 shows the **Templates Tab** (arrow 1) and the **Area Takeoff Item Example 1** assembly (arrow 2). If you want to add another assembly but with no **Material 3**, then you would click on the assembly you want to copy (arrow 2), click on **Copy** (arrow 3), and then click on **Paste** (arrow 4).

| Home Page Tools View Estimating                                   | Lists Templates Settings Repor                          | ts Help Ply Search Und |
|-------------------------------------------------------------------|---------------------------------------------------------|------------------------|
| New New New New New New Folder * Item * Area * Linear * Segment * | New New New New fro<br>Count * Assembly * Part * Type * |                        |
|                                                                   |                                                         | Template Tools         |
| 😽 Sample Templates 🌍 Sample Parts 🍞 Sam                           | le Assemblies How To Examples                           |                        |
| Name                                                              | Description                                             | Price Each Color       |
| 🖃 🛅 Top Level Folder Example 1                                    |                                                         |                        |
| Advanced Assemblies                                               |                                                         |                        |
| 🛱 🧰 Area Assembly 1                                               |                                                         |                        |
| 🖹 👘 Area Takeoff Item Example 1 🍧                                 |                                                         | 0                      |
| Material 1                                                        | Description 1                                           | 0                      |
| Material 2                                                        | Description 2                                           | 0                      |
| Material 3                                                        | Description 3                                           | 0                      |
| Material 4                                                        | Description 3                                           | 0                      |
| Material 5                                                        | Description 1                                           | 0                      |
| Labor 1                                                           |                                                         | 0                      |
| 🗆 🛱 Area Takeoff Item Example 1                                   |                                                         | 0                      |
| Material 1                                                        | Description 1                                           | 0                      |
| Material 2                                                        | Description 2                                           | 0                      |
| Material 3 🝗                                                      | Description 3                                           | 0                      |
| Material 4                                                        | Description 3                                           | 0                      |
| Material 5                                                        | Description 1                                           | 0                      |
| Labor 1                                                           |                                                         | 0                      |
| 🖃 🛄 Area Takeoff Item Example 2                                   |                                                         | 13.2                   |
| Material 6                                                        | Description 1A                                          | 0                      |

Figure 2

Figure 3 shows the original (arrows 1) and new **Area Takeoff Item Example 1** assembly (arrow 2). To delete the **Material 3** (arrow 3) from the newly created **Area Takeoff Item Example 1** assembly (arrow 2), click on **Material 3** (arrow 3), click on **Delete** (arrow 4), and click on **OK** in the popup window to confirm the deletion.

| Home Page                             | e Tools View               | Estimating       | Lists          | Templates       | Settings      | Reports                   | Help F     | 4    | Search | Undo |
|---------------------------------------|----------------------------|------------------|----------------|-----------------|---------------|---------------------------|------------|------|--------|------|
| New New<br>Folder * Item *            | New New<br>Area * Linear * | New<br>Segment * | New<br>Count * | New<br>Assembly | New<br>Part * | New from<br>Type *<br>Tem | Delete     | Colu |        |      |
| 🔂 Sample Templat                      | tes 🜔 Sample Pa            | arts 👘 Samp      | ple Assen      | nblies How      | To Example    | es                        |            |      |        |      |
| Name                                  |                            | -                | De             | scription       |               |                           | Price Each |      | Color  |      |
| 🖃 🛅 Top Level Fold                    | er Example 1               |                  | 1              |                 |               |                           |            |      |        |      |
| 🚊 🛅 Advanced                          | Assemblies                 |                  |                |                 |               |                           |            |      |        |      |
| 🖨 🛅 Area A                            | ssembly 1                  |                  |                |                 |               |                           |            |      |        |      |
| 🖻 🛄 Are                               | ea Takeoff Item Exam       | iple 1 🥌         |                |                 |               |                           |            | 0    |        |      |
|                                       | Material 1                 |                  | Des            | scription 1     |               |                           |            | 0    |        |      |
|                                       | Material 2                 |                  | Des            | scription 2     |               |                           |            | 0    |        |      |
|                                       | Material 3                 |                  | Des            | scription 3     |               |                           |            | 0    |        |      |
|                                       | Material 4                 |                  | Des            | scription 3     |               |                           |            | 0    |        |      |
|                                       | Material 5                 |                  | Des            | scription 1     |               |                           |            | 0    |        |      |
| · · · · · · · · · · · · · · · · · · · | Labor 1                    |                  |                |                 |               |                           |            | 0    |        |      |
| 🖻 🗘 🗛                                 | ea Takeoff Item Exam       | iple 1           |                |                 |               |                           |            | 0    |        |      |
|                                       | Material 1                 |                  |                | scription 1     |               |                           |            | 0    |        |      |
|                                       | Material 2                 |                  |                | scription 2     |               |                           |            | 0    |        |      |
|                                       | Material 3                 |                  |                | scription 3     |               |                           |            | 0    |        |      |
|                                       | Material 4                 |                  |                | scription 3     |               |                           |            | 0    |        |      |
|                                       | Material 5                 | 3                | Des            | scription 1     |               |                           |            | 0    |        |      |
|                                       |                            | <u> </u>         |                |                 |               |                           |            | 0    |        |      |
| E 💭 Are                               | ea Takeoff Item Exam       | ipie 2           |                |                 |               |                           |            | 13.2 |        |      |
|                                       | Material 6                 |                  | Des            | scription 1A    |               |                           |            | 0    |        |      |

Figure 3

Figure 4 now shows the two assemblies, one with (arrow 1) and one without (arrow 2) the **Material 3** item. You can now change the description of the duplicated **Area Takeoff Item Example 1** (arrow 3) without the **Material 3** item by double-clicking the duplicate **Area Takeoff Item Example 1** (arrow 3).

| Home Page Tools View Estimating L          | sts Templates Settings Reports | Help Plugins Search U                |
|--------------------------------------------|--------------------------------|--------------------------------------|
|                                            | lew New New New from Type *    | Delete Columns New Form<br>Tab Layou |
| 🗟 Sample Templates 📦 Sample Parts 📦 Sample | Assemblies How To Examples     |                                      |
| Name                                       | Description                    | Price Each Color                     |
| 🖃 🫅 Top Level Folder Example 1             |                                |                                      |
| 🖻 🛅 Advanced Assemblies                    |                                |                                      |
| 🖨 🫅 Area Assembly 1                        |                                |                                      |
| 🖃  Area Takeoff Item Example 1             |                                | 0                                    |
| Material 1                                 | Description 1                  | 0                                    |
| Material 2                                 | Description 2                  | 0                                    |
| Material 3                                 | Description 3                  | 0                                    |
| Material 4                                 | Description 3                  | 0                                    |
|                                            | Description 1                  | 0                                    |
|                                            |                                | 0                                    |
| 🖃 💭 🗛 Area Takeoff Item Example 1 🚽 🛶 🛶    | 3                              | 0                                    |
| Material 1                                 | person 1                       | 0                                    |
| Material 2                                 | Description 2                  | 0                                    |
| Material 4                                 | Description 3                  | 0                                    |
| Material 5                                 | Description 1                  | 0                                    |
|                                            |                                | 0                                    |

Figure 4

This opens the **Properties – [Area Takeoff Item Example 1]** window (Figure 5) where you can change the assembly's name to something like **Area Takeoff Item Example 1—No Material 3** to make it easier to identify.

| Home Page Tools View Estimating                                                  | J Lists Templates Settings Reports                                      | Help Plugins Search       | Undo             | PlanSwift Professional 10.2 - Sample Plan                                                                                                    | - = ×                          |
|----------------------------------------------------------------------------------|-------------------------------------------------------------------------|---------------------------|------------------|----------------------------------------------------------------------------------------------------|--------------------------------|
| New New New New New New Folder* Item * Area * Linear * Segment *                 |                                                                         | Delete Columns New Fo     | rm Prope<br>rout |                                                                                                    | Copy Paste<br>Clipboard Adjust |
| 🔂 Sample Templates 📦 Sample Parts 📦 Sam                                          | mple Assemblies How To Examples                                         |                           | -                | Templates                                                                                                    | »                              |
| Name                                                                             | Description                                                             | Price Each Color          |                  | * 2 🖂 🗟 🖨 🖨                                                                                                    |                                |
| Top Level Folder Example 1 Advanced Assemblies                                   |                                                                         |                           |                  | How To Examples                                                                                                    | ~                              |
| Area Assembly 1                                                                  | Properties - [Area Takeoff Item Example 1]                              |                           | ×                | Top Level Folder Example 1  Or Content of Content of Cont |                                |
| Material 1<br>Material 2<br>Material 3<br>Material 4<br>Material 5<br>Material 5 | General Pricing C<br>Name<br>Area Takcoff Item Example 1<br>Description | hange Name Here           |                  | Contract Assembly 1 Contract Assembly 1 Contract The Assembly 1 Contract The Assembly 1 Contr                                                                                                    |                                |
| Area Takeoff Item Example 1 Material 1 Material 2 Material 4                     | Exposure<br>8 V IN V<br>Purchased by the<br>Square                      | Panel Length<br>12.3 • FT | •                | Abachal 5 Acatal 5 Acatal 5 Acatal 7 Acatal 7 Acatal 7 Acatal 7 Acatal 7 Acatal 7 Acatal 7 Acatal 7 Acatal 7 Acatal 7 Acatal 7 Acatal 7 Acatal 7 Acatal 7                                                                                                    | =                              |
| Jabor 1                                                                          | Thickness<br>.042 ▼ IN ▼                                                | Siding Style<br>Clapboard |                  | 🥯 Material 7<br>🎯 Material 8                                                                                                    |                                |

Figure 5

Click on **Ok** in the **Properties** window after you have entered the name. Figure 6 shows the new name.

| Home Page Tools View Estimating List                                              | s Templates Settings Reports   | Help Plugins Search Undo              | PlanSwift Professional 10.2 - Sample Plan 🛛 🗖                                                                                                    |  |
|-----------------------------------------------------------------------------------|--------------------------------|---------------------------------------|----------------------------------------------------------------------------------------------------|--|
| New New New New New New New Item * Area * Linear * Segment * Court                | nt * Assembly * Part * Type *  | Delete Columns New Form<br>Tab Layout | Image: Second second second         |  |
| 🔂 Sample Templates 🕥 Sample Parts 🛊 Sample Assemblies How To Examples 💽 Templates |                                |                                       |                                                                                                    |  |
|                                                                                   | Description                    | Price Each Color                      | * 😂 ⊡ 🐻 🖨 🖨                                                                                                    |  |
| Top Level Folder Example 1 Advanced Assemblies                                    |                                |                                       | How To Examples                                                                                                    |  |
| Area Assembly 1                                                                   |                                | 0                                     | Top Level Folder Example 1 De Control Control |  |
| Material 1<br>Material 2                                                          | Description 1<br>Description 2 | 0                                     | C → Aventa Assembly 1<br>⊖ → Assembly 1<br>↓ ↓ ↓ ↓ ↓ ↓ ↓ ↓ ↓ ↓ ↓ ↓ ↓ ↓ ↓ ↓ ↓ ↓ ↓                                                                                                     |  |
| Material 3                                                                        | Material 3 Description 3       |                                       | Material 1                                                                                                    |  |
| Material 5 Description 1                                                          |                                | 0                                     | Material 3                                                                                                    |  |
| Labor 1                                                                           |                                | 0                                     | Material 5                                                                                                    |  |
| Material 1                                                                        | Description 1                  | 0                                     | → → Labor 1<br>→ → Area Takeoff Item Example 1 - No Material 3                                                                                                    |  |
| i i i i i i i i i i i i i i i i i i i                                             | Description 1                  |                                       |                                                                                                    |  |

Figure 6

To perform a takeoff with the **Area Takeoff Item Example 1—No Material 3** assembly, go to the takeoff page, click on the green **Record Button** (see the arrow in Figure 7) in the **Templates** sidebar window, and then proceed to do your takeoff.

| Templates                                   | »         |
|---------------------------------------------|-----------|
| ☆ ≈ ⊡ ≅ ⊕ ⊜                                 |           |
| How To Examples                             | ~         |
| 🖃 🧰 Top Level Folder Example 1              |           |
| 🛱 🧰 Advanced Assemblies                     | $\square$ |
| 🛱 🧰 Area Assembly 1                         |           |
| 🖙 👘 Area Takeoff Item Example 1 🛛 📃         |           |
| Material 1                                  |           |
| 🕮 Material 2                                |           |
|                                             |           |
| Material 4                                  |           |
| Material 5                                  |           |
| Labor 1                                     |           |
| Area Takeoff Item Example 1 - No Material 3 |           |
| Material 1                                  |           |
| Material 2                                  |           |
| Material 4                                  |           |
| Material 5                                  |           |
| Jabor 1                                     |           |
| 🖃 🛄 Area Takeoff Item Example 2             |           |

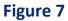

#### Disclaimer

Any modifications that a user makes to a Starter Pack should always be tested and verified by that user to ensure quantities and calculations are accurate. PlanSwift cannot verify the accuracy of modifications made to templates, parts and assemblies by the user.

#### How to: Copy and Paste Parts

Copying and pasting parts is handled similarly to copying and pasting an assembly. If, for instance, you want to move **Material 6** in **Area Takeoff Item Example 2** to **Area Takeoff Item Example 1**, click on **Material 6** (arrow 1), then click on copy (arrow 2) as shown in Figure 8.

| Home Page        | Tools View Estimating Lis                      | ts Templates Settings Reports  | s Help Plugins Search U              | Indo                 | PlanSwi       | ift Professional 10.2 - San 2 n –               |
|------------------|------------------------------------------------|--------------------------------|--------------------------------------|----------------------|---------------|-------------------------------------------------|
|                  | New New New New New New Linear * Segment * Cou | int * Assembly * Part * Type * | Delete Columns New Form<br>Tab Layou | m Properties Refresh | Export<br>Tab |                                                 |
| Sample Template  | s 🜔 Sample Parts 👘 Sample A                    | ssemblies How To Examples      |                                      |                      | •             | Templates                                       |
| lame             |                                                | Description                    | Price Each Color                     | 1                    | •             | * 2 🖂 🗟 0 😑                                     |
| Top Level Folder | Example 1                                      |                                |                                      |                      | Π,            |                                                 |
| 🖻 🚞 Advanced As  | semblies                                       |                                |                                      | l l                  |               | How To Examples                                 |
| 🕀 🛅 Area Ass     | embly 1                                        |                                |                                      | l l                  |               | - Dop Level Folder Example 1                    |
| 🖃 💭 Area         | Takeoff Item Example 1                         |                                | 0                                    | l l                  |               | 🖻 🧰 Advanced Assemblies                         |
|                  | Naterial 1                                     | Description 1                  | 0                                    | l l                  |               | 😑 🧰 Area Assembly 1                             |
|                  | Aaterial 2                                     | Description 2                  | 0                                    | l l                  |               | 🕂 👘 Area Takeoff Item Example 1                 |
|                  | Aaterial 3                                     | Description 3                  | 0                                    | 1                    |               | Material 1                                      |
|                  | Naterial 4                                     | Description 3                  | 0                                    | 1                    |               | - Staterial 2                                   |
|                  | Aaterial 5                                     | Description 1                  | 0                                    | 1                    |               | Material 3                                      |
|                  | abor 1                                         |                                | 0                                    | 1                    |               | 🥮 Material 4                                    |
| 🖃 💭 Area         | Takeoff Item Example 1 - No Material 3         |                                | 0                                    | 1                    |               | Material 5                                      |
| - 🥮 M            | Aaterial 1                                     | Description 1                  | 0                                    | l l                  |               | Jabor 1                                         |
|                  | faterial 2                                     | Description 2                  | 0                                    | l l                  |               | 😑 🛄 Area Takeoff Item Example 1 - No Material 3 |
| N                | Naterial 4                                     | Description 3                  | 0                                    | l l                  |               | Material 1                                      |
|                  | Aaterial 5                                     | Description 1                  | 0                                    | l l                  |               | Material 2                                      |
| L                | abor 1                                         |                                | 0                                    | l l                  |               | Material 4                                      |
|                  | Takeoff Item example 2                         |                                | 13.2                                 | l l                  |               | Labor 1                                         |
|                  | Aaterial 6                                     | Description 1A                 | 0                                    | l l                  |               | Grad Takeoff Item Example 2                     |
|                  | Aaterial 7                                     | Description 1B                 | 0                                    | l l                  |               | Material 6                                      |
|                  |                                                | 1 1                            | 0                                    |                      |               | - Hatchard                                      |

Figure 8

There are now two ways to paste the part. The first is to paste it at the same hierarchical level of a selected item, and the second is to paste it as a sub-item of a selected item. Figure 9 shows the **Paste** button. Clicking on the top half of the button pastes the part at the same hierarchical level of a selected item. Clicking on the drop-down half of the button, then selecting **As Sub-Item** pastes the part as a sub-item of the selected item.

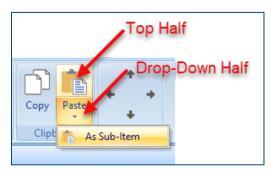

Figure 9

Click on **Area Takeoff Item Example 1**, then click on the top half of **Paste**. As shown in Figure 10, **Material 6** gets pasted at the same hierarchical level as **Area Takeoff Item Example 1**.

| Home Page                  | e Tools View            | Estimating                 | Lists        | Templates         |  |  |
|----------------------------|-------------------------|----------------------------|--------------|-------------------|--|--|
| New New<br>Folder * Item * | New New Area * Linear * | New<br>Segment *           | New<br>Count | New<br>Assembly * |  |  |
| Sample Templat             | tes 🜔 Sample P          | arts 👘 Sam                 | ple Assen    | nblies How To     |  |  |
| Name                       |                         |                            | De           | scription         |  |  |
| 🖃 🧰 Top Level Fold         | er Example 1            |                            |              |                   |  |  |
| Advanced                   | Assemblies              |                            |              |                   |  |  |
| 🖻 🧰 Area A                 | ssembly 1               |                            |              |                   |  |  |
| 🗄 🗐 Are                    | ea Takeoff Item Exa     | mple 1                     |              |                   |  |  |
| 1 1                        | Material 1              |                            | Des          | Description 1     |  |  |
|                            | Material 2              |                            |              | scription 2       |  |  |
|                            | Material 3              |                            |              | scription 3       |  |  |
|                            | Material 4              |                            |              |                   |  |  |
|                            |                         | scription 3<br>scription 1 |              |                   |  |  |
| Material 5                 |                         |                            |              |                   |  |  |
|                            | Des                     | scription 1A               |              |                   |  |  |
|                            | ea Takeoff Item Exa     | mple 1                     |              |                   |  |  |
|                            | Material 1              |                            | Des          | scription 1       |  |  |

Figure 10

If you had selected the drop-down half of the **Paste** button, then **Material 6** would be a subitem of **Area Takeoff Item Example 1**. Figure 11 shows **Material 6** as a sub-item.

| Mom             | e Page           | Tools         | View            | Estimating       | Lists        | Temp          | lates        |
|-----------------|------------------|---------------|-----------------|------------------|--------------|---------------|--------------|
|                 |                  | 4             | ET.             | 1                |              |               |              |
| New<br>Folder ▼ |                  | New<br>Area ▼ | New<br>Linear * | New<br>Segment ▼ | New<br>Count |               | New<br>embly |
| G: Sample       | e Templat        | es 🜔          | Sample Pa       | irts 👘 Sam       | iple Asse    | mblies        | How          |
| Name            |                  |               |                 |                  | D            | escription    | n            |
| 🖃 🧰 Top         | Level Folde      | r Example     | e 1             |                  |              |               |              |
| E 🔁 🖉           | Advanced A       | ssemblie      | S               |                  |              |               |              |
|                 | 🗎 Area As        | sembly 1      |                 |                  |              |               |              |
|                 | 🖹 👘 🗛            | a Takeoff     | Item Exam       | iple 1           |              |               |              |
|                 | 🎯                | Material      | 1               |                  | De           | escription    | n 1          |
|                 |                  | Material 3    | 2               |                  | De           | escription    | 12           |
|                 |                  | Material (    | 3               |                  | De           | Description 3 |              |
|                 | Material 4       |               |                 |                  | De           | Description 3 |              |
|                 | - 😂 Material 5 🥖 |               |                 |                  | De           | escription    | n 1          |
|                 | ···· 🎤           | Labor 1       |                 |                  |              |               |              |
|                 | Material 6       |               |                 |                  |              |               | n 1A         |
|                 | 🗄 👘 Are          | a Takeoff     | Item Exam       | iple 1           |              |               |              |
|                 | 🗊                | Material      | 1               |                  | De           | escription    | 1            |

Figure 11

Another way to adjust the hierarchy of an item, such as **Material 6**, is to use the Main Ribbon bar arrow **Adjust** keys (Figure 12).

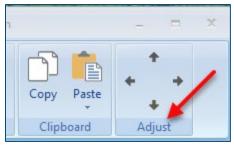

Figure 12

The left and right **Adjust** arrows move the item left and right (up or down) in the hierarchy, and the up and down **Adjust** arrows keys moves the item higher and lower in the list of items.

A shortcut to the **Copy** and **Paste** and **Past as Sub-Item** selections is available with a right-click menu. Figure 13 shows the **Copy, Paste**, and **Paste As Sub-Item** options on the right-click menu when **Material 6** is right-clicked on.

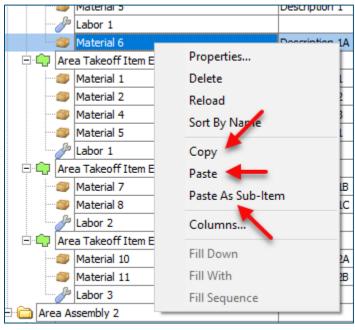

Figure 13

Double-clicking on **Material 6** allows you to change the name of the item and alter other properties of the item (Figure 14). To change the name of **Material 6**, double-click on the **Material 6** name, type the new name, and click on **Ok**.

|                                 |                           |                | 0     |           |
|---------------------------------|---------------------------|----------------|-------|-----------|
| Material 6                      | Description 1A            |                | 0     |           |
| 🖻 🋄 Area Takeoff Item Example 1 |                           |                | 0     |           |
| Material 1                      | Properties - [Material 6] |                |       | ×         |
| Material 2                      | Name                      | Value          | Units |           |
| Material 4                      | Material 6                |                | I     |           |
| Material 5                      | Waste %                   | 0              | %     |           |
| Labor 1                         |                           | 0              |       |           |
| 🖹 👘 Area Takeoff Item Example 2 | Markup %                  | 10.00          | %     |           |
| Material 7                      | Description               | Description 1A |       |           |
| Material 8                      |                           | _              |       |           |
| Labor 2                         | Input Advanced            | Form           |       | Ok Cancel |
| 🖃 👘 Area Takeoff Item Example 3 |                           |                | U     |           |
| Material 10                     | Description 2A            |                | 0     |           |

Figure 14

#### Figure 15 shows Material 6 renamed to Material 6A.

| Home Page Tools View Estim                | ating Lists Tem   | plates Settings            | Reports                   | Help Plugin | Search            | ] 🗌 U        |
|-------------------------------------------|-------------------|----------------------------|---------------------------|-------------|-------------------|--------------|
| New New New New New New New New New Segme |                   | New New<br>sembly * Part * | New from<br>Type *<br>Tem | Delete C    | olumns New<br>Tab | Forr<br>Layo |
| 🖥 Sample Templates 📦 Sample Parts         | Sample Assemblies | How To Examp               | les                       |             |                   |              |
| Name                                      | Descriptio        | n                          |                           | Price Each  | Color             |              |
| 🖃 🧰 Top Level Folder Example 1            |                   |                            |                           |             |                   |              |
| Advanced Assemblies                       |                   |                            |                           |             |                   |              |
| 🖻 🧰 Area Assembly 1                       |                   |                            |                           |             |                   |              |
| 🖻 녞 Area Takeoff Item Example 1           |                   |                            |                           |             | 0                 |              |
| Material 1                                | Descriptio        | n 1                        |                           |             | 0                 |              |
| Material 2                                | Descriptio        | vn 2                       |                           |             | 0                 |              |
| Material 3                                | Descriptio        |                            |                           |             | 0                 |              |
| Material 4                                | Descriptio        |                            |                           |             | 0                 |              |
| Material 5                                | Descriptio        |                            |                           |             | 0                 |              |
| Labor 1                                   |                   |                            |                           |             | 0                 |              |
| Material 6A                               | Descriptio        | in 1A                      |                           |             | 0                 |              |
| Area Takeoff Item Example 1               |                   |                            |                           |             | 0                 |              |
| Material 1                                | Descriptio        | in 1                       |                           |             | 0                 |              |

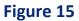

#### Disclaimer

Any modifications that a user makes to a Starter Pack should always be tested and verified by that user to ensure quantities and calculations are accurate. PlanSwift cannot verify the accuracy of modifications made to templates, parts and assemblies by the user.

#### How to: Drag and Drop Parts

Parts may be dragged and dropped from one assembly to another assembly. If, for instance, you want to drag the **Material 8** item from **Area Takeoff Item Example 2** up to **Area Takeoff Item Example 1**, click on **Material 8** and drag it up to just below **Material 6A** (see Figure 16) and release the mouse button.

| Home Page Tools View Estimating Lis          | ts Templates Settings Reports                                                                                                    | Help Plugins Search |        |
|----------------------------------------------|----------------------------------------------------------------------------------------------------|---------------------|--------|
|                                              |                                                                                                    |                     | lew Fo |
|                                              | Ten                                                                                                    | nplate Tools        |        |
| 😽 Sample Templates 📦 Sample Parts 👣 Sample A | ssemblies How To Examples                                                                                                    |                     |        |
| Name                                         |                                                                                                    | Price Each Color    |        |
|                                              | Description                                                                                                    | Price Each Color    |        |
| Top Level Folder Example 1                   |                                                                                                    |                     |        |
| Advanced Assemblies                          |                                                                                                    |                     |        |
| Area Assembly 1                              |                                                                                                    |                     |        |
| 🖻 🋄 Area Takeoff Item Example 1              |                                                                                                    | 0                   |        |
|                                              | •                                                                                                    | 0                   |        |
| Material 2                                   |                                                                                                    | 0                   |        |
| Material 3                                   |                                                                                                    | 0                   |        |
| Material 4                                   | -                                                                                                    | 0                   |        |
| Material 5                                   | Description 1                                                                                                    | 0                   |        |
| Labor 1                                      |                                                                                                    | 0                   |        |
| Material 6A                                  | Description 1A                                                                                                    | 0                   |        |
| Material 8                                   | Description 1C                                                                                                    | 0                   |        |
| 🖃 🛄 Area Takeoff Item Example 1              |                                                                                                    | 0                   |        |
| 鎁 Material 1                                 | Description 1                                                                                                    | 0                   |        |
| 🎒 Material 2                                 | Description 2                                                                                                    | 0                   |        |
| 🎒 Material 4                                 | Description 3                                                                                                    | 0                   |        |
| Material 5                                   | Description 1                                                                                                    | 0                   |        |
| Labor 1                                      |                                                                                                    | 0                   |        |
| Area Takeoff Item Example 2                  |                                                                                                    | 13.2                |        |
| Material 7                                   | Image: Segment v   New   New <td>0</td> <td></td> | 0                   |        |
| Labor 2                                      |                                                                                                    | 0                   |        |

Figure 16

Notice that dragging the part this way *moves* the part from the **Example 2** assembly to the **Example 1** assembly, *not* leaving behind a copy.

The **Templates** sidebar window is a summarized view of everything in the Templates Tab. It is designed for easily dragging and dropping parts and for quickly launching takeoff templates and assemblies.

Parts may be dragged over from the **Templates** sidebar window into the **Templates Tab** window; note that dragging any part from the **Templates** sidebar window makes a copy of it. If, for instance, you want a **Material 7** item added to **Area Takeoff Item Example 1** as a subitem, simply drag the **Material 7** from the right **Templates** sidebar window over on top of **Area Takeoff Item Example 1** label and release the mouse button. (Figure 17).

| Home Page Tools View Estimating                               | Lists Templates Settings Reports                      | s Help Plugins Search                | Jndo Pi              | anSwift Professional 10.2 - Sample Plan 🛛 🗖    |
|---------------------------------------------------------------|-------------------------------------------------------|--------------------------------------|----------------------|------------------------------------------------|
| New New New New New Folder * Item * Area * Linear * Segment * | New New New New From Count * Assembly * Part * Type * | n Delete Columns New For<br>Tab Layc | m Properties Refresh | Export Import Expand Collepse Copy Past Adjust |
|                                                               |                                                       | emplate roois                        |                      | Clipboard Adjust                               |
| 🗟 Sample Templates 🜔 Sample Parts 👘 Sampl                     | e Assemblies How To Examples                          |                                      |                      | Templates                                      |
| Name                                                          | Description                                           | Price Each Color                     |                      |                                                |
| 🗆 🫅 Top Level Folder Example 1                                |                                                       |                                      |                      |                                                |
| Advanced Assemblies                                           |                                                       |                                      |                      | How To Examples                                |
| 🖻 🧰 Area Assembly 1                                           |                                                       |                                      |                      | Top Level Folder Example 1                     |
| 🖃 👘 Area Takeoff Item Example 1                               |                                                       | 0                                    |                      | 🖻 🧰 Advanced Assemblies                        |
| - Material 1                                                  | Descript @ Properties - [Material 7]                  |                                      | X                    | 🕀 🧰 Area Assembly 1                            |
| Material 2                                                    | Descript                                              | Value Units                          |                      | 🖻 🛄 Area Takeoff Item Example 1                |
| - Material 3                                                  | Descript Name                                         | Value Units                          |                      | Material 1                                     |
| Material 4                                                    | Descript Material 7                                   |                                      |                      | Material 2                                     |
| Material 5                                                    | Descript Horizontal Overlap                           | 4.00 IN                              |                      | Material 3                                     |
| - Jabor 1                                                     | Vertical Overlap                                      | 6.00 IN                              |                      | Material 5                                     |
| Material 6A                                                   | Descript Waste %                                      | 0 %                                  |                      | Labor 1                                        |
| Material 8                                                    | Descript<br>Cost Each                                 | 0.00 \$                              |                      | Material 6A                                    |
| Area Takeoff Item Example 1                                   | Markup %                                              | 10.00 %                              |                      | — 💭 Material 8                                 |
| Material 1<br>Material 2                                      | Descript<br>Descript Description                      | Description 1B                       |                      | 🖃 🗐 Area Takeoff Item Example 1                |
| Material 2                                                    | Descript                                              |                                      |                      | Sector Material 1                              |
| Material 5                                                    | Descript Input Advanced                               | Form                                 | Ok Cancel            | Material 2                                     |
| Labor 1                                                       |                                                       | 0                                    |                      | Material 4                                     |
| 🖃 👘 Area Takeoff Iton Example 2                               |                                                       | 13.2                                 |                      | Jabor 1                                        |
| Material 7                                                    | Description 1B                                        | 0                                    |                      | Area Takeoff Item Example 2                    |
| Labor 2                                                       |                                                       | 0                                    |                      | Material 7                                     |
| 🖃 🗐 🗛 Area Takeoff Item Example 3                             |                                                       | 0                                    |                      | Labor 2                                        |
| Material 10                                                   | Description 2A                                        | 0                                    |                      | Area Takeoff Item Example 3                    |

Figure 17

Figure 17 shows the **Material 7** item in place after it was dropped on top of **Area Takeoff Item Example 1.** In addition, the **Properties – [Material 7]** window automatically opens, allowing the user to change any properties for **Material 7**. Click on **Ok** to close the **Properties – [Material 7]** window.

#### Disclaimer

Any modifications that a user makes to a Starter Pack should always be tested and verified by that user to ensure quantities and calculations are accurate. PlanSwift cannot verify the accuracy of modifications made to templates, parts and assemblies by the user.

## FAQ

Question: I've read this user guide, and I still have questions. What do I do?

**Answer:** PlanSwift recommends that you purchase a training package. We highly recommend new users purchase a training package, because training is customized to each user. We offer <u>one-on-one training</u> and <u>classroom training</u>. Contact <u>training@PlanSwift.com</u> or at 1-888-752-6794 Ext. 4.

**Question:** Does the Starter Pack include everything a contractor will need to generate an estimate?

**Answer:** No. A Starter Pack is a tool to get you started toward creating a complete estimate. For example, the Starter Pack does not include industry pricing for materials and labor. However, you can supply prices for materials and labor on the assemblies and labor included in the Starter Pack.

Question: Do I have to input all the pricing for all my parts?

**Answer:** Inputting pricing is optional. You can use the Starter Pack to generate quantities that you can then send to your supplier, who can then provide you current pricing. Inputting pricing on your own is optional. If your industry's pricing is not subject to frequent changes, you may want to consider inputting your pricing in PlanSwift.

# Compendium

### Siding Assemblies

#### Siding Assemblies -- Vinyl, Steel, Aluminum

| ne                                                                                                    |                                         | Description                      | Division                                 | Type      | Cold      |
|----------------------------------------------------------------------------------------------------|-----------------------------------------|----------------------------------|------------------------------------------|-----------|-----------|
| 🗋 Vinyl, Steel,                                                                                                    | Aluminum                                |                                  |                                          | Folder    |           |
| E C Advance                                                                                                    | ed Assemblies                           |                                  |                                          | Folder    |           |
| 🕀 🗀 Main                                                                                                    | Siding                                  |                                  |                                          | Folder    |           |
| 00                                                                                                    | Vinyl Siding                            |                                  | 07 00 00 Thermal and Moisture Protection | Area      |           |
|                                                                                                    | .042* Vinyl Siding, 8* Exp x 12.3' L    | Smooth Clapboard, Monterey Taupe | 07 00 00 Thermal and Moisture Protection | Material  |           |
| 114                                                                                                    | Weather Barrier                         | 9' x 150' Roll                   | 07 00 00 Thermal and Moisture Protection | Material  |           |
|                                                                                                    | Fasteners                               | 2400 Sq Ft/Box                   | 07 00 00 Thermal and Moisture Protection | Material  |           |
|                                                                                                    | Siding Labor                            |                                  | 07 00 00 Thermal and Moisture Protection | Labor     |           |
| 000                                                                                                    | Vinyl Siding                            |                                  | 07 00 00 Thermal and Moisture Protection | Area      |           |
|                                                                                                    | .042" Vinyl Siding, 8" Exp x 12.3' L    | Smooth Clapboard, Monterey Taupe | 07 00 00 Thermal and Moisture Protection | Material  | 1         |
| -                                                                                                    | Weather Barrier                         | 9' x 150' Roll                   | 07 00 00 Thermal and Moisture Protection | Material  |           |
|                                                                                                    | Fasteners                               | 2400 Sg Ft/Box                   | 07 00 00 Thermal and Moisture Protection | Material  | T         |
|                                                                                                    | Siding Labor                            |                                  | 07 00 00 Thermal and Moisture Protection | Labor     | T         |
|                                                                                                    | Scaffolding                             |                                  | 04 00 00 Masonry                         | Equipment | 1         |
| 00                                                                                                    | Vinyl Siding - No vapor barrior         |                                  | 07 00 00 Thermal and Moisture Protection | Area      |           |
| 1114                                                                                                    | .042" Vinyl Siding, 8" Exp x 12.3' L    | Smooth Clapboard, Monterey Taupe | 07 00 00 Thermal and Moisture Protection | Material  | T         |
|                                                                                                    | Fasteners                               | 2400 Sg Ft/Box                   | 07 00 00 Thermal and Moisture Protection | Material  | T         |
|                                                                                                    | Siding Labor                            |                                  | 07 00 00 Thermal and Moisture Protection | Labor     | T         |
| 00                                                                                                    | Steel Siding                            |                                  | 07 00 00 Thermal and Moisture Protection | Area      |           |
|                                                                                                    | .019" Steel Siding, 8" Exp x 12.3' L    | Smooth Clapboard, Monterey Taupe | 07 00 00 Thermal and Moisture Protection | Material  | T         |
|                                                                                                    | Weather Barrier                         | 9' x 150' Roll                   | 07 00 00 Thermal and Moisture Protection | Material  | $\square$ |
| 1114                                                                                                    | Fasteners                               | 2400 Sg Ft/Box                   | 07 00 00 Thermal and Moisture Protection | Material  | T         |
|                                                                                                    | Siding Labor                            |                                  | 07 00 00 Thermal and Moisture Protection | Labor     | T         |
| e In                                                                                                    | Vinyl Siding                            |                                  | 07 00 00 Thermal and Moisture Protection | Linear    |           |
|                                                                                                    | .042" Vinyl Siding, 8" Exp x 12.3' L    | Smooth Clapboard, Monterey Taupe | 07 00 00 Thermal and Moisture Protection | Material  | T         |
| -                                                                                                    | Weather Barrier                         | 9' x 150' Roll                   | 07 00 00 Thermal and Moisture Protection | Material  | $\top$    |
|                                                                                                    | Fasteners                               | 2400 Sq Ft/Box                   | 07 00 00 Thermal and Moisture Protection | Material  | T         |
|                                                                                                    | Siding Labor                            |                                  | 07 00 00 Thermal and Moisture Protection | Labor     | T         |
| B 1-1                                                                                                    | Aluminum Siding                         |                                  | 07 00 00 Thermal and Moisture Protection | Linear    |           |
| The second second secon | .042" Aluminum Siding, 8" Exp x 12.3' L | Smooth Clapboard, Monterey Taupe | 07 00 00 Thermal and Moisture Protection | Material  | T         |
|                                                                                                    | Weather Barrier                         | 9' x 150' Roll                   | 07 00 00 Thermal and Moisture Protection | Material  | $\square$ |
| -                                                                                                    | Fasteners                               | 2400 Sq Ft/Box                   | 07 00 00 Thermal and Moisture Protection | Material  | t         |
|                                                                                                    | Siding Labor                            |                                  | 07 00 00 Thermal and Moisture Protection | Labor     | T         |
| B 1-1                                                                                                    | Steel Siding                            |                                  | 07 00 00 Thermal and Moisture Protection | Linear    |           |
|                                                                                                    | .042" Steel Siding, 8" Exp x 12.3' L    | Smooth Clapboard, Primed         | 07 00 00 Thermal and Moisture Protection | Material  | 1         |
|                                                                                                    | Weather Barrier                         | 9' x 150' Roll                   | 07 00 00 Thermal and Moisture Protection | Material  | $\top$    |
|                                                                                                    | Fasteners                               | 2400 Sg Ft/Box                   | 07 00 00 Thermal and Moisture Protection | Material  | t         |
|                                                                                                    | Siding Labor                            |                                  | 07 00 00 Thermal and Moisture Protection | Labor     | -         |

#### Siding Assemblies -- Vinyl, Steel, Aluminum--Continued

| Name |                               | Description                          | Division                                 | Type     | Colo |
|------|-------------------------------|--------------------------------------|------------------------------------------|----------|------|
| BC   | Trim, Fascia, Soffit          |                                      |                                          | Folder   |      |
| E    | 💫 Aluminum Soffit             |                                      | 07 00 00 Thermal and Moisture Protection | Area     |      |
|      | 12" W x 12' L Aluminum Soffit | Double 5" Solid, Smooth, Artic White | 07 00 00 Thermal and Moisture Protection | Material |      |
|      |                               |                                      | 07 00 00 Thermal and Moisture Protection | Labor    |      |
| 6    | Aluminum Fascia               |                                      | 07 00 00 Thermal and Moisture Protection | Linear   |      |
|      | 6" H x 12' L Aluminum Fascia  | Smooth, Artic White                  | 07 00 00 Thermal and Moisture Protection | Material |      |
|      | na Fascia Labor               |                                      | 07 00 00 Thermal and Moisture Protection | Labor    |      |
| E    | Aluminum Soffit               |                                      | 07 00 00 Thermal and Moisture Protection | Linear   |      |
|      | 12" W x 12' L Aluminum Soffit | Double 5" Solid, Smooth, Artic White | 07 00 00 Thermal and Moisture Protection | Material |      |
|      | Soffit Labor                  |                                      | 07 00 00 Thermal and Moisture Protection | Labor    |      |
| 6    | Aluminum Soffit and Fascia    |                                      | 07 00 00 Thermal and Moisture Protection | Linear   |      |
|      | 12" W x 12' L Aluminum Soffit | Double 5" Solid, Smooth, Artic White | 07 00 00 Thermal and Moisture Protection | Material | -    |
|      | - Joffit Labor                |                                      | 07 00 00 Thermal and Moisture Protection | Labor    |      |
|      | 6" H x 12' L Aluminum Fascia  | Smooth, Artic White                  | 07 00 00 Thermal and Moisture Protection | Material | -    |
|      | Jascia Labor                  |                                      | 07 00 00 Thermal and Moisture Protection | Labor    |      |
|      | Vinyl Fascia                  |                                      | 07 00 00 Thermal and Moisture Protection | Linear   |      |
|      | 6" H x 12' L Vinyl Fascia     | Smooth, Artic White                  | 07 00 00 Thermal and Moisture Protection | Material | -    |
|      | - Jascia Labor                |                                      | 07 00 00 Thermal and Moisture Protection | Labor    | -    |
| E    | J Channel                     |                                      | 07 00 00 Thermal and Moisture Protection | Linear   |      |
|      | 10' J Channel                 |                                      | 07 00 00 Thermal and Moisture Protection | Material |      |
|      | J Channel Labor               |                                      | 07 00 00 Thermal and Moisture Protection | Labor    | -    |
| 6    | Underseal Trim                |                                      | 07 00 00 Thermal and Moisture Protection | Linear   |      |
|      | 10' Underseal Trim            |                                      | 07 00 00 Thermal and Moisture Protection | Material | -    |
|      | - Junderseal Trim Labor       |                                      | 07 00 00 Thermal and Moisture Protection | Labor    |      |
| 6    | Starter Strip                 |                                      | 07 00 00 Thermal and Moisture Protection | Linear   |      |
|      | 10' Starter Strip             |                                      | 07 00 00 Thermal and Moisture Protection | Material |      |
|      | Starter Strip Labor           |                                      | 07 00 00 Thermal and Moisture Protection | Labor    |      |
| e e  | Inside Corner                 |                                      | 07 00 00 Thermal and Moisture Protection | Linear   |      |
|      | 10' Inside Corner             |                                      | 07 00 00 Thermal and Moisture Protection | Material |      |
|      | Inside Corner Labor           |                                      | 07 00 00 Thermal and Moisture Protection | Labor    | -    |
|      | Drip Cap                      |                                      | 07 00 00 Thermal and Moisture Protection | Linear   |      |
|      | 10' Drip Cap                  |                                      | 07 00 00 Thermal and Moisture Protection | Material |      |
|      | Drip Cap Labor                |                                      | 07 00 00 Thermal and Moisture Protection | Labor    |      |
| - E  | Outside Corner                |                                      | 07 00 00 Thermal and Moisture Protection | Linear   |      |
|      | 10' Outside Corner            |                                      | 07 00 00 Thermal and Moisture Protection | Material | -    |
|      | Outside Corner Labor          |                                      | 07 00 00 Thermal and Moisture Protection | Labor    |      |
| 6    | Shutters                      |                                      |                                          | Count    |      |
|      | 12" x 31" Shutter             | 1-1/8" Raised Panel Wood             |                                          | Material | -    |
|      | Shutter Labor                 |                                      |                                          | Labor    |      |
| 6    | Vents                         |                                      |                                          | Count    |      |
|      | 12" x 24" Rectangle Vent      | 1-1/8" Fixed Louver Wood             |                                          | Material |      |
|      |                               |                                      |                                          | Labor    |      |

#### Siding Assemblies -- Vinyl, Steel, Aluminum--Continued

| ame | 100  |                                                                                                    | Description                              | Division                                 | Type                                                                                                    | Cok |
|-----|------|----------------------------------------------------------------------------------------------------|------------------------------------------|------------------------------------------|----------------------------------------------------------------------------------------------------|-----|
| È C | Bas  | ic Assemblies                                                                                                    |                                          |                                          | Folder                                                                                                    |     |
| 6   | 9 🦏  | Vinyl Siding                                                                                                    |                                          | 07 00 00 Thermal and Moisture Protection | Area                                                                                                    |     |
|     |      | Material                                                                                                    | Vinyl Siding                             | 04 00 00 Masonry                         | Material                                                                                                    |     |
|     |      | Jabor Labor                                                                                                    | Vinyl Siding                             | 04 00 00 Masonry                         | Labor                                                                                                    |     |
| E   | -    | Steel Siding                                                                                                    |                                          | 07 00 00 Thermal and Moisture Protection | Area                                                                                                    |     |
|     |      | Material                                                                                                    | Steel Siding                             | 04 00 00 Masonry                         | Material                                                                                                    |     |
|     |      | Jabor                                                                                                    | Steel Siding                             | 04 00 00 Masonry                         | Labor                                                                                                    |     |
| E   | 9.00 | Aluminum Siding                                                                                                    |                                          | 07 00 00 Thermal and Moisture Protection | Area                                                                                                    |     |
|     |      | Material                                                                                                    | Aluminum Siding                          | 04 00 00 Masonry                         | Material                                                                                                    |     |
|     |      | A Labor                                                                                                    | Aluminum Siding                          | 04 00 00 Masonry                         | Labor                                                                                                    |     |
| E   | ÷ 🗘  | Aluminum Soffit                                                                                                    |                                          | 07 00 00 Thermal and Moisture Protection | Area                                                                                                    |     |
|     |      | Material                                                                                                    | Aluminum Soffit                          | 04 00 00 Masonry                         | Material                                                                                                    | -   |
|     |      | Jabor                                                                                                    | Aluminum Soffit                          | 04 00 00 Masonry                         | Labor                                                                                                    |     |
| E   | -I-  | Vinyl Siding                                                                                                    |                                          | 07 00 00 Thermal and Moisture Protection | Linear                                                                                                    |     |
|     | 1    | Material                                                                                                    | Vinyl Siding                             | 04 00 00 Masonry                         | Material                                                                                                    |     |
|     |      | Jabor                                                                                                    | Vinyl Siding                             | 04 00 00 Masonry                         | Labor                                                                                                    | -   |
| 6   | -I-r | Aluminum Siding                                                                                                    |                                          | 07 00 00 Thermal and Moisture Protection | Linear                                                                                                    |     |
|     | T    | Material                                                                                                    | Aluminum Siding                          | 04 00 00 Masonry                         | Material                                                                                                    | -   |
|     |      | Jabor                                                                                                    | Aluminum Siding                          | 04 00 00 Masonry                         | Labor                                                                                                    | -   |
| E   | -I-  | Steel Siding                                                                                                    |                                          | 07 00 00 Thermal and Moisture Protection | Linear                                                                                                    |     |
|     | T    | Material                                                                                                    | Steel Siding                             | 04 00 00 Masonry                         | Material                                                                                                    | -   |
|     |      | Jabor                                                                                                    | Steel Siding                             | 04 00 00 Masonry                         | Labor                                                                                                    |     |
| E   | 3.6  | Aluminum Fascia                                                                                                    |                                          | 04 00 00 Masonry                         | Segment                                                                                                    |     |
|     |      | Material                                                                                                    | Aluminum Fascia                          | 04 00 00 Masonry                         | Material                                                                                                    |     |
|     |      | Jabor Labor                                                                                                    | Aluminum Fascia                          | 04 00 00 Masonry                         | Labor                                                                                                    |     |
| E   | R    | Aluminum Soffit                                                                                                    |                                          | 04 00 00 Masonry                         | Segment                                                                                                    |     |
|     | 11F  | Material                                                                                                    | Aluminum Soffit                          | 04 00 00 Masonry                         | Area     Material     Labor     Area     Material     Labor     Area     Material     Labor     Area     Material     Labor     Labor     Labor     Labor     Linear     Material     Labor     Linear     Material     Labor     Linear     Material     Labor     Linear     Material     Labor     Linear     Material     Labor     Segment     Material     Labor | -   |
|     |      | / Labor                                                                                                    | Aluminum Soffit                          | 04 00 00 Masonry                         | Labor                                                                                                    | -   |
| 6   | 5.6  | Aluminum Soffit and Fascia                                                                                                    |                                          | 04 00 00 Masonry                         | Segment                                                                                                    |     |
|     | 1 F  | Material                                                                                                    | Aluminum Soffit and Fascia               | 04 00 00 Masonry                         | Material                                                                                                    | -   |
|     |      | Jabor                                                                                                    | Aluminum Soffit and Fascia               | 04 00 00 Masonry                         | Labor                                                                                                    | -   |
| 6   | 5.6  | Drip Cap                                                                                                    |                                          | 04 00 00 Masonry                         | Segment                                                                                                    |     |
|     |      | Material                                                                                                    | Drip Cap                                 | 04 00 00 Masonry                         | Material                                                                                                    | -   |
|     |      | Jabor Labor                                                                                                    | Drip Cap                                 | 04 00 00 Masonry                         | Labor                                                                                                    | -   |
| 6   | 5.6  | J Channel                                                                                                    |                                          | 04 00 00 Masonry                         | Segment                                                                                                    |     |
|     | 11   | Material                                                                                                    | J Channel                                | 04 00 00 Masonry                         | Material                                                                                                    | -   |
|     |      | Jabor                                                                                                    | J Channel                                | 04 00 00 Masonry                         | Labor                                                                                                    | -   |
| E   |      | Shutter                                                                                                    |                                          | 07 00 00 Thermal and Moisture Protection | Count                                                                                                    |     |
|     | F    | Material                                                                                                    | Shutter                                  | 07 00 00 Thermal and Moisture Protection | Material                                                                                                    | 1   |
|     |      | Jabor Labor                                                                                                    | Shutter                                  | 07 00 00 Thermal and Moisture Protection | Labor                                                                                                    | 1   |
| E   |      | Jabor   Vinyl Siding     Steel Siding   Steel Siding     Material   Steel Siding     Auminum Siding   Auminum Siding     Material   Aluminum Siding     Aluminum Soffit   Aluminum Siding     Material   Aluminum Siding     Aluminum Soffit   Aluminum Soffit     Labor   Aluminum Soffit     Vinyl Siding   Vinyl Siding     Material   Vinyl Siding     Aluminum Siding   Aluminum Siding     Material   Aluminum Siding     Labor   Vinyl Siding     Material   Aluminum Siding     Labor   Aluminum Siding     Labor   Aluminum Siding     Labor   Aluminum Siding     Material   Aluminum Siding     Labor   Aluminum Siding     Material   Steel Siding     Aluminum Fascia   Aluminum Fascia     Aluminum Soffit   Aluminum Soffit     Labor   Aluminum Soffit     Aluminum Soffit   Aluminum Soffit     Material   Aluminum Soffit     Labor   Aluminum Soffit and Fascia <td< td=""><td>07 00 00 Thermal and Moisture Protection</td><td>Count</td><td></td></td<>                                                                                                    | 07 00 00 Thermal and Moisture Protection | Count                                    |                                                                                                    |     |
|     |      | hand a second second seco | Vent                                     | 07 00 00 Thermal and Moisture Protection | Material                                                                                                    | -   |
|     |      | /h Labor                                                                                                    | Vent                                     | 07 00 00 Thermal and Moisture Protection | Labor                                                                                                    | +   |

#### Siding Assemblies -- Fiber Cement, Engineered Wood

| ne    |         |                                 | Description                          | Division                                 | Type     | Co |
|-------|---------|---------------------------------|--------------------------------------|------------------------------------------|----------|----|
| 🗋 Fit | ber Cem | ent, Engineered Wood            |                                      |                                          | Folder   |    |
| 00    | Advan   | ced Assemblies                  |                                      |                                          | Folder   |    |
|       |         | ain Siding                      |                                      |                                          | Folder   |    |
|       | ė 🗘     | Lap Siding                      |                                      | 07 00 00 Thermal and Moisture Protection | Area     |    |
|       |         | 9.25" L x 12' L Boards          | Smooth, Monterey Taupe               | 07 00 00 Thermal and Moisture Protection | Material |    |
|       |         | 2" Coil Nails                   | 3,600.00/Box, 2400 Sq Ft/Box         | 07 00 00 Thermal and Moisture Protection | Material |    |
|       |         | Weather Barrier                 | 9' x 150' Roll                       | 07 00 00 Thermal and Moisture Protection | Material |    |
|       |         | 🥜 Lap Siding Labor              |                                      | 07 00 00 Thermal and Moisture Protection | Labor    |    |
|       | ē 😱     | Panel Siding                    |                                      | 07 00 00 Thermal and Moisture Protection | Area     |    |
|       |         | 4' W x 8' L Panels              | Smooth, Monterey Taupe               | 07 00 00 Thermal and Moisture Protection | Material |    |
|       | •       | 2" Coil Nails                   | 3600/Box, 4114.28571428571 Sq Ft/Box | 07 00 00 Thermal and Moisture Protection | Material |    |
|       |         | Weather Barrier                 | 9' x 150' Roll                       | 07 00 00 Thermal and Moisture Protection | Material | -  |
|       |         | JP Panel Siding Labor           |                                      | 07 00 00 Thermal and Moisture Protection | Labor    | -  |
|       | ė 🔾     | Shingle Siding                  |                                      | 07 00 00 Thermal and Moisture Protection | Area     |    |
|       | 1       | 15.25" H x 48" L Shingle Siding | Smooth, Monterey Taupe               | 07 00 00 Thermal and Moisture Protection | Material | T  |
|       |         | 2" Coil Nails                   | 3600/Box, 1800 Sq Ft/Box             | 07 00 00 Thermal and Moisture Protection | Material | 1  |
|       |         | Weather Barrier                 | 9' x 150' Roll                       | 07 00 00 Thermal and Moisture Protection | Material | -  |
|       |         | Shingle Siding Labor            |                                      | 07 00 00 Thermal and Moisture Protection | Labor    | T  |
|       | ė 🗬     | Board and Batten                |                                      | 07 00 00 Thermal and Moisture Protection | Area     |    |
|       |         | 2.5" W x 12' L Batten Boards    | Primed Smooth Finish                 | 07 00 00 Thermal and Moisture Protection | Material | T  |
|       |         | 12" W x 12' L Boards            | Primed Smooth Finish                 | 07 00 00 Thermal and Moisture Protection | Material | T  |
|       |         | 1.875" Coil Nails               | 5000/Box, Sq Ft/Box                  | 07 00 00 Thermal and Moisture Protection | Material | +  |
|       |         | Weather Barrier                 | 9' x 150' Roll                       | 07 00 00 Thermal and Moisture Protection | Material | -  |
|       |         | Board and Batten Labor          |                                      | 07 00 00 Thermal and Moisture Protection | Labor    | -  |
|       | e I-    | Lap Siding                      |                                      | 07 00 00 Thermal and Moisture Protection | Linear   |    |
|       |         | 9.25" L x 12' L Boards          | Smooth, Monterey Taupe               | 07 00 00 Thermal and Moisture Protection | Material |    |
|       |         | 2" Coil Nails                   | 3,600.00/Box, 2400 Sg Ft/Box         | 07 00 00 Thermal and Moisture Protection | Material | -  |
|       |         | Weather Barrier                 | 9' x 150' Roll                       | 07 00 00 Thermal and Moisture Protection | Material | T  |
|       |         | Ap Siding Labor                 |                                      | 07 00 00 Thermal and Moisture Protection | Labor    | T  |
|       | e I-    | Panel Siding                    |                                      | 07 00 00 Thermal and Moisture Protection | Linear   |    |
|       |         | 4' W x 8' L Panels              | Smooth, Monterey Taupe               | 07 00 00 Thermal and Moisture Protection | Material |    |
|       |         | 2" Coil Nails                   | 3600/Box, 9600 Sq Ft/Box             | 07 00 00 Thermal and Moisture Protection | Material | +  |
|       |         | Weather Barrier                 | 9' x 150' Roll                       | 07 00 00 Thermal and Moisture Protection | Material | -  |
|       |         | Panel Siding Labor              |                                      | 07 00 00 Thermal and Moisture Protection | Labor    | T  |
|       | e I-    | Shingle Siding                  |                                      | 07 00 00 Thermal and Moisture Protection | Linear   |    |
|       |         | 15.25" H x 48" L Shingle Siding | Smooth, Monterey Taupe               | 07 00 00 Thermal and Moisture Protection | Material | -  |
|       |         | 2" Coil Nails                   | 3600/Box, 1800 Sq Ft/Box             | 07 00 00 Thermal and Moisture Protection | Material | T  |
|       |         | Weather Barrier                 | 9' x 150' Roll                       | 07 00 00 Thermal and Moisture Protection | Material | T  |
|       |         | Shingle Siding Labor            |                                      | 07 00 00 Thermal and Moisture Protection | Labor    | 1  |
|       | B.1-    | Board and Batten                |                                      | 07 00 00 Thermal and Moisture Protection | Linear   |    |
|       |         | 2.5" W x 12' L Batten Boards    | Primed Smooth Finish                 | 07 00 00 Thermal and Moisture Protection | Material | -  |
|       |         | 12" W x 12' L Boards            | Primed Smooth Finish                 | 07 00 00 Thermal and Moisture Protection | Material | +  |
|       |         | 1.875" Coil Nails               | 5000/Box, Sq Ft/Box                  | 07 00 00 Thermal and Moisture Protection | Material | +  |
|       |         | Weather Barrier                 | 9' x 150' Roll                       | 07 00 00 Thermal and Moisture Protection | Material | 1  |
|       |         | A Board and Batten Labor        |                                      | 07 00 00 Thermal and Moisture Protection | Labor    | +  |

### Siding Assemblies -- Fiber, Cement, Engineered Wood--Continued

| Name |              |      |                                | Description                  | Division                                 | Type     | Colo |
|------|--------------|------|--------------------------------|------------------------------|------------------------------------------|----------|------|
| E C  | 🗎 Trir       | n, F | ascia, Soffit                  |                              |                                          | Folder   |      |
| F    | 0 🕡          | Fib  | er Cement Soffit               |                              | 07 00 00 Thermal and Moisture Protection | Area     |      |
|      |              | -    | 12" W x 12' L FC Soffit        | Solid, Smooth, Primed        | 07 00 00 Thermal and Moisture Protection | Material |      |
|      |              | P    | Soffit Labor                   |                              | 07 00 00 Thermal and Moisture Protection | Labor    |      |
| F    | -1-          | Fib  | er Cement Soffit               |                              | 07 00 00 Thermal and Moisture Protection | Linear   |      |
|      |              | Fibe | 12" W x 12' L FC Soffit        | Solid, Smooth, Primed        | 07 00 00 Thermal and Moisture Protection | Material |      |
|      |              | P    | Soffit Labor                   |                              | 07 00 00 Thermal and Moisture Protection | Labor    |      |
| E    | P La         | 4/4  | Trim                           |                              | 07 00 00 Thermal and Moisture Protection | Linear   |      |
|      | H            |      | 5.5" W x 12' L 4/4 Trim        | Primed Smooth Finish         | 07 00 00 Thermal and Moisture Protection | Material |      |
|      |              | P    | Trim Labor                     |                              | 07 00 00 Thermal and Moisture Protection | Labor    |      |
| 6    |              | 5/4  | Trim                           |                              | 07 00 00 Thermal and Moisture Protection | Linear   |      |
|      |              |      | 5.5" W x 12' L 4/4 Trim        | Primed Smooth Finish         | 07 00 00 Thermal and Moisture Protection | Material |      |
|      |              | P    | Trim Labor                     |                              | 07 00 00 Thermal and Moisture Protection | Labor    |      |
| E    | 0 <b>1</b>   | Cro  | wn Moulding                    |                              | 07 00 00 Thermal and Moisture Protection | Linear   |      |
|      | -            |      | 3.25" W x 12' L Crown Moulding | Primed Natural Smooth Finish | 07 00 00 Thermal and Moisture Protection | Material |      |
|      |              | P    | Crown Labor                    |                              | 07 00 00 Thermal and Moisture Protection | Labor    |      |
| E    | • <b>:</b> • | Shu  | utters                         |                              |                                          | Count    |      |
|      |              |      | 12" x 31" Shutter              | 1-1/8" Raised Panel Wood     |                                          | Material |      |
|      |              | P    | Shutter Labor                  |                              |                                          | Labor    |      |
| E    |              | Ver  | nts                            |                              |                                          | Count    |      |
|      | -            |      | 12" x 24" Rectangle Vent       | 1-1/8" Fixed Louver Wood     |                                          | Material |      |
|      |              | P    | Vent Labor                     |                              |                                          | Labor    |      |

### Siding Assemblies -- Fiber, Cement, Engineered Wood--Continued

| ne          |                                                                                                    | Description                                                                                                    | Division                                                                                                    | Type                                                                                                    | C |
|-------------|----------------------------------------------------------------------------------------------------|----------------------------------------------------------------------------------------------------|----------------------------------------------------------------------------------------------------|----------------------------------------------------------------------------------------------------|---|
| E C         | Basic Assemblies                                                                                                    |                                                                                                    |                                                                                                    | Folder                                                                                                    |   |
|             | Lap Siding                                                                                                    |                                                                                                    | 07 00 00 Thermal and Moisture Protection                                                                                                    | Area                                                                                                    |   |
|             | Material                                                                                                    | Lap Siding                                                                                                    | 04 00 00 Masonry                                                                                                    | Material                                                                                                    |   |
|             | - Jabor                                                                                                    | Lap Siding                                                                                                    | 04 00 00 Masonry                                                                                                    | Labor                                                                                                    |   |
| ė4          | Panel Siding                                                                                                    |                                                                                                    | 07 00 00 Thermal and Moisture Protection                                                                                                    | Area                                                                                                    |   |
|             |                                                                                                    | i Problem Folder   Lap Siding 04 00 00 Masorry Katerial   Lap Siding 04 00 00 Masorry Labor   Panel Siding 04 00 00 Masorry Labor   Panel Siding 04 00 00 Masorry Material   Panel Siding 04 00 00 Masorry Material   Panel Siding 04 00 00 Masorry Material   g 07 00 00 Thermal and Moisture Protection Area   Shingle Siding 04 00 00 Masorry Material   shingle Siding 04 00 00 Masorry Material   atten 07 00 00 Thermal and Moisture Protection Area   Board and Batten 04 00 00 Masorry Material   Board and Batten 04 00 00 Masorry Material   Fiber Cement Soffit 04 00 00 Masorry Material   Fiber Cement Soffit 04 00 00 Masorry Material   Lap Siding 04 00 00 Masorry Material   Lap Siding 04 00 00 Masorry Material   Lap Siding 04 00 00 Masorry Material   Lap Siding 04 00 00 Masorry Material   Lap Siding 04 00 00 Masorry Material   Lap Siding 04 00 00 Masorry Labor   Q 070 00 Thermal and Moisture Protection Liner <td>1</td>                                                                                                    | 1                                                                                                    |                                                                                                    |   |
|             |                                                                                                    | sembles 0700 00 Thermal and Noisture Protection Area 0700 00 Thermal and Noisture Protection Area Area 0700 00 Thermal and Noisture Protection Area 0700 00 Thermal and Noisture Protection Area 0700 00 Thermal and Moisture Protection Area 0700 00 Thermal and Moisture Protection Area 0700 00 |                                                                                                    |                                                                                                    |   |
|             | Shingle Siding                                                                                                    |                                                                                                    |                                                                                                    |                                                                                                    |   |
| T           |                                                                                                    | Shingle Siding                                                                                                    |                                                                                                    |                                                                                                    | 1 |
|             | a maintain and a second second                                                                                                    |                                                                                                    |                                                                                                    | and a second second second second second second second second second second second second second second second | + |
| ÷.          | Board and Batten                                                                                                    | Image: Constraint of the second second se                 |                                                                                                    |                                                                                                    |   |
| T           | The second second s                                                                                                    | Roard and Batten                                                                                                    |                                                                                                    |                                                                                                    | 1 |
|             |                                                                                                    |                                                                                                    |                                                                                                    |                                                                                                    | + |
| -           | ×                                                                                                    | board and batten                                                                                                    |                                                                                                    |                                                                                                    | - |
| T           | The strange of the second second seco | Image: constraint of the second second se                               |                                                                                                    |                                                                                                    |   |
|             |                                                                                                    |                                                                                                    |                                                                                                    |                                                                                                    | - |
| 4.          | ×                                                                                                    | riber cement somt                                                                                                    |                                                                                                    |                                                                                                    | - |
| -           | Lap Siding                                                                                                    | 1                                                                                                    |                                                                                                    |                                                                                                    | - |
|             |                                                                                                    |                                                                                                    |                                                                                                    |                                                                                                    | + |
| 1.          | Manufacture and a second second                                                                                                    | Lap Siding                                                                                                    |                                                                                                    |                                                                                                    | - |
| 무네          | Panel Siding                                                                                                    |                                                                                                    |                                                                                                    |                                                                                                    | - |
|             |                                                                                                    | and the second second sec                                                                                                    |                                                                                                    |                                                                                                    | + |
|             | March 1997                                                                                                    | Panel Siding                                                                                                    |                                                                                                    |                                                                                                    | - |
| <b>P</b> -1 | 1 Shingle Siding                                                                                                    |                                                                                                    |                                                                                                    | Material<br>Labor<br>rotection Linear<br>Material<br>Labor                                                     | - |
|             | A DESCRIPTION OF A DESCRIPTION OF A DESC | and the second second                                                                                                    |                                                                                                    |                                                                                                    | - |
|             |                                                                                                    | Shingle Siding                                                                                                    |                                                                                                    |                                                                                                    | - |
| PI          | Board and Batten                                                                                                    |                                                                                                    |                                                                                                    |                                                                                                    | _ |
|             | Material                                                                                                    |                                                                                                    | 04 00 00 Masonry                                                                                                    |                                                                                                    | _ |
|             | Labor                                                                                                    | Board and Batten                                                                                                    | 04 00 00 Masonry                                                                                                    | Labor                                                                                                    |   |
| 8           | Fiber Cement Soffit                                                                                                    |                                                                                                    | 04 00 00 Masonry                                                                                                    | Segment                                                                                                    |   |
|             |                                                                                                    | terialLap Siding0 40 00 MasonryMaterialborLap Siding0 40 00 MasonryLaborSiding0 700 00 Thermal and Mosture ProtectionAreaterialPanel Siding0 40 00 MasonryMaterialborPanel Siding0 40 00 MasonryMateriala Siding0 700 00 Thermal and Mosture ProtectionAreaImage Sidinga distant0 700 00 Thermal and Mosture ProtectionAreaImage Sidingand Batten0 700 00 Thermal and Mosture ProtectionAreaImage Sidingand Satten0 400 00 MasonryLaborImage SidingborBoard and Batten0 400 00 MasonryMaterialborBoard and Batten0 700 00 Thermal and Mosture ProtectionAreaand Satten0 400 00 MasonryMaterialImage SidingborBoard and Batten0 400 00 MasonryMaterialborBoard and Batten0 400 00 MasonryMaterialborBoard and Batten0 400 00 MasonryMaterialborLaborImage Siding0 400 00 MasonryMaterialborLaborImage Siding0 400 00 MasonryMaterialborLaborImage Siding0 400 00 MasonryMaterialborLabor0 700 00 Thermal and Mosture ProtectionLaborsterialPanel Siding0 400 00 MasonryMaterialborSingle Siding0 400 00 MasonryMaterialborSingle Siding0 400 00 MasonryLaborste                                                                                                    |                                                                                                    |                                                                                                    |   |
|             | Labor                                                                                                    | Fiber Cement Soffit                                                                                                    | 04 00 00 Masonry                                                                                                    | Labor                                                                                                    |   |
| 0           | 🔨 4/4 Trim                                                                                                    |                                                                                                    | 04 00 00 Masonry                                                                                                    | Segment                                                                                                    |   |
|             | Material                                                                                                    | 4/4 Trim                                                                                                    | 04 00 00 Masonry                                                                                                    | Material                                                                                                    |   |
|             | - Jabor                                                                                                    | 4/4 Trim                                                                                                    | 04 00 00 Masonry                                                                                                    | Labor                                                                                                    |   |
| 0- <b>-</b> | 5/4 Trim                                                                                                    |                                                                                                    | 04 00 00 Masonry                                                                                                    | Segment                                                                                                    |   |
|             | Material                                                                                                    | 5/4 Trim                                                                                                    | 04 00 00 Masonry                                                                                                    | Material                                                                                                    |   |
|             | - Jabor                                                                                                    | 5/4 Trim                                                                                                    | 04 00 00 Masonry                                                                                                    | Labor                                                                                                    |   |
| 9           | Crown Moulding                                                                                                    |                                                                                                    | 04 00 00 Masonry                                                                                                    | Segment                                                                                                    |   |
|             | Material                                                                                                    | Crown Moulding                                                                                                    | 04 00 00 Masonry                                                                                                    | Material                                                                                                    |   |
|             | Jabor Labor                                                                                                    | Crown Moulding                                                                                                    | 04 00 00 Masonry                                                                                                    | Labor                                                                                                    |   |
| <b>B</b> -  | Shutter                                                                                                    |                                                                                                    | 07 00 00 Thermal and Moisture Protection                                                                                                    | Count                                                                                                    |   |
|             |                                                                                                    | Shutter                                                                                                    | 07 00 00 Thermal and Moisture Protection                                                                                                    | Material                                                                                                    |   |
|             | Labor                                                                                                    | Shutter                                                                                                    | mg 04 00 00 Masonry Labor   07 00 00 Thermal and Moisture Protection Area   iding 04 00 00 Masonry Material   07 00 00 Thermal and Moisture Protection Area   Siding 04 00 00 Masonry Material   Siding 04 00 00 Masonry Material   Siding 04 00 00 Masonry Material   OT 00 00 Thermal and Moisture Protection Area Material   and Batten 04 00 00 Masonry Material   of 00 00 O Thermal and Moisture Protection Area Material   ement Soffit 04 00 00 Masonry Material   ement Soffit 04 00 00 Masonry Labor   ing 04 00 00 Masonry Labor   ing 04 00 00 Masonry Material   ing 04 00 00 Masonry Labor   ing 04 00 00 Masonry Material   ing 04 00 00 Masonry Material   ing 04 00 00 Masonry Material   iding 04 00 00 Masonry Material   iding 04 00 00 Masonry Material   iding 04 00 00 Masonry Material   iding 04 00 00 Masonry Material   iding 04 00 00 Masonry Material   iding< |                                                                                                    |   |
| ė.•         | • Vent                                                                                                    |                                                                                                    |                                                                                                    | Count                                                                                                    |   |
|             | and a second second s                                                                                                    | Vent                                                                                                    |                                                                                                    |                                                                                                    | 1 |
|             | 0                                                                                                    |                                                                                                    |                                                                                                    |                                                                                                    | - |

#### Siding Assemblies -- Stucco, EIFS

| -           | ± 0                                                                                                    | Description              | Division                                 | Туре     | - |
|-------------|----------------------------------------------------------------------------------------------------|--------------------------|------------------------------------------|----------|---|
| Stucco, EIP |                                                                                                    |                          |                                          | Folder   | _ |
| _           | ed Assemblies                                                                                                  |                          |                                          | Folder   | _ |
| E 🗀 Mair    |                                                                                                    |                          |                                          | Folder   | _ |
|             |                                                                                                    |                          | 07 00 00 Thermal and Moisture Protection | Area     |   |
| -           | Weather Barrier                                                                                                | 1,295.67 Sq Ft/Roll      | 07 00 00 Thermal and Moisture Protection | Material | _ |
|             | Self-Furred Lath                                                                                               | 437.01 Sq Ft/Each        | 07 00 00 Thermal and Moisture Protection | Material |   |
| -           | 80b Bag Base Coat                                                                                              | 12.50 Sq Ft/Bag          | 07 00 00 Thermal and Moisture Protection | Material | _ |
|             | 80lb Bag Finish Coat                                                                                           | 50.00 Sq Ft/Bag          | 07 00 00 Thermal and Moisture Protection | Material | _ |
| 1           | Stucco Labor                                                                                                   |                          | 07 00 00 Thermal and Moisture Protection | Labor    |   |
|             | EIFS                                                                                                    |                          | 07 00 00 Thermal and Moisture Protection | Area     |   |
| -           | Weather Barrier                                                                                                | 1,295.67 Sq Ft/Roll      | 07 00 00 Thermal and Moisture Protection | Material |   |
| -           | Self-Furred Lath                                                                                               | 209.81 Sq Ft/Each        | 07 00 00 Thermal and Moisture Protection | Material |   |
|             | Insulation                                                                                                    | 4'W x 8'L                | 07 00 00 Thermal and Moisture Protection | Material |   |
| 11-         | 80lb Bag Base Coat                                                                                             | 12.5 Sq Ft/Bag           | 07 00 00 Thermal and Moisture Protection | Material |   |
| -           | 80lb Bag Finish Coat                                                                                           | 50.00 Sq Ft/Bag          | 07 00 00 Thermal and Moisture Protection | Material |   |
| 1 5         | Jeifs Labor                                                                                                    |                          | 07 00 00 Thermal and Moisture Protection | Labor    | ĺ |
| 817         | Stucco                                                                                                    |                          | 07 00 00 Thermal and Moisture Protection | Linear   |   |
| II F        | Weather Barrier                                                                                                | 1,295.67 Sq Ft/Roll      | 07 00 00 Thermal and Moisture Protection | Material | ĺ |
| 11-         | Self-Furred Lath                                                                                               | 17.15 Sq Ft/Each         | 07 00 00 Thermal and Moisture Protection | Material | 1 |
| 11-         | 80lb Bag Base Coat                                                                                             | 12.50 Sq Ft/Bag          | 07 00 00 Thermal and Moisture Protection | Material |   |
|             | 80lb Bag Finish Coat                                                                                           | 50.00 Sq Ft/Bag          | 07 00 00 Thermal and Moisture Protection | Material | ĺ |
|             | Ja Stucco Labor                                                                                                |                          | 07 00 00 Thermal and Moisture Protection | Labor    |   |
| 8           | EIFS                                                                                                    |                          | 07 00 00 Thermal and Moisture Protection | Linear   |   |
| 1 -         | Weather Barrier                                                                                                | 1,295.67 Sq Ft/Roll      | 07 00 00 Thermal and Moisture Protection | Material |   |
| -           | Self-Furred Lath                                                                                               | 17.15 Sq Ft/Each         | 07 00 00 Thermal and Moisture Protection | Material |   |
| -           | Insulation                                                                                                    | 4' W x 8' L              | 07 00 00 Thermal and Moisture Protection | Material |   |
| -           | 80lb Bag Base Coat                                                                                             | 12.50 Sq Ft/Bag          | 07 00 00 Thermal and Moisture Protection | Material |   |
| -           | 80lb Bag Finish Coat                                                                                           | 50.00 Sq Ft/Bag          | 07 00 00 Thermal and Moisture Protection | Material |   |
| -           | EIFS Labor                                                                                                    |                          | 07 00 00 Thermal and Moisture Protection | Labor    |   |
| 🗄 🗀 Trim    | n, Fascia, Soffit                                                                                              |                          |                                          | Folder   |   |
| 8           | Weep Screed                                                                                                    |                          | 07 00 00 Thermal and Moisture Protection | Linear   |   |
| -           | 10' Weep Screed                                                                                                |                          | 07 00 00 Thermal and Moisture Protection | Material |   |
| -           | Je Weep Screed Labor                                                                                           |                          | 07 00 00 Thermal and Moisture Protection | Labor    |   |
| e in        | Stucco Fascia and Sofft                                                                                        |                          | 07 00 00 Thermal and Moisture Protection | Linear   |   |
| -           | Weather Barrier                                                                                                | 1,295.67 Sq Ft/Roll      | 07 00 00 Thermal and Moisture Protection | Material |   |
| -           | Self-Furred Lath                                                                                               | 17.15 Sq Ft/Each         | 07 00 00 Thermal and Moisture Protection | Material | Ĩ |
| -           | 80lb Bag Base Coat                                                                                             | 12.50 Sq Ft/Bag          | 07 00 00 Thermal and Moisture Protection | Material | ĵ |
|             | 80lb Bag Finish Coat                                                                                           | 50.00 Sq Ft/Bag          | 07 00 00 Thermal and Moisture Protection | Material | Ĩ |
| 1           | Distucco Labor                                                                                                 | -                        | 07 00 00 Thermal and Moisture Protection | Labor    | 1 |
| BR          | Corner Bead                                                                                                    |                          | 07 00 00 Thermal and Moisture Protection | Segment  | Î |
|             | 3" W x 10' L Corner Bead                                                                                       | Galvanized               |                                          | Material |   |
|             | Corner Bead Labor                                                                                              |                          | 07 00 00 Thermal and Moisture Protection | Labor    | 1 |
|             | Casing Bead                                                                                                    |                          | 07 00 00 Thermal and Moisture Protection | Segment  | Ĩ |
|             | 3" W x 10' L Casing Bead                                                                                       | Galvanized               |                                          | Material | 1 |
|             | Je Casing Bead Labor                                                                                           |                          | 07 00 00 Thermal and Moisture Protection | Labor    | Ĩ |
| BR          | Control Joint                                                                                                  |                          | 07 00 00 Thermal and Moisture Protection | Segment  | ĩ |
|             | 10' L Control Joint w/ 1/2" Grounds                                                                            | Galvanized               |                                          | Material | 1 |
| -           | A Control Joint Labor                                                                                          |                          | 07 00 00 Thermal and Moisture Protection | Labor    |   |
| B           | Shutters                                                                                                    |                          |                                          | Count    | 1 |
| T L         | 12" x 31" Shutter                                                                                              | 1-1/8" Raised Panel Wood |                                          | Material | 1 |
|             | January Shutter Labor                                                                                          |                          |                                          | Labor    |   |
|             | Manufacture and a second second second second second second second second second second second second second s |                          |                                          | Count    |   |
|             | 12" x 24" Rectangle Vent                                                                                       | 1-1/8" Fixed Louver Wood |                                          | Material | 1 |
|             | Vent Labor                                                                                                    | a app i mea source mood  |                                          | Labor    | - |

### Siding Assemblies -- Stucco, EIFS--Continued

| ame       |                          | Description              | Division                                 | Type     | Colo |
|-----------|--------------------------|--------------------------|------------------------------------------|----------|------|
| 🖻 🧰 Basic | c Assemblies             |                          |                                          | Folder   |      |
| 00        | Stucco                   |                          | 07 00 00 Thermal and Moisture Protection | Area     |      |
| -         | Material                 | Stucco                   | 04 00 00 Masonry                         | Material |      |
| 1         | 🖗 Labor                  | Stucco                   | 04 00 00 Masonry                         | Labor    |      |
| e 🔾 🛙     | EIFS                     |                          | 07 00 00 Thermal and Moisture Protection | Area     |      |
|           | Material                 | EIFS                     | 04 00 00 Masonry                         | Material |      |
| -         | Abor Labor               | EIFS                     | 04 00 00 Masonry                         | Labor    |      |
|           | Stucco                   |                          | 07 00 00 Thermal and Moisture Protection | Linear   |      |
| -         | Material                 | Stucco                   | 04 00 00 Masonry                         | Material |      |
| -         | / Labor                  | Stucco                   | 04 00 00 Masonry                         | Labor    |      |
|           | EIFS                     |                          | 07 00 00 Thermal and Moisture Protection | Linear   |      |
| -         | Material                 | EIFS                     | 04 00 00 Masonry                         | Material |      |
| -         | 🔑 Labor                  | EIFS                     | 04 00 00 Masonry                         | Labor    |      |
|           | Stucco Soffit and Fascia |                          | 04 00 00 Masonry                         | Segment  |      |
| -         | Material                 | Stucco Soffit and Fascia | 04 00 00 Masonry                         | Material |      |
| 1         | 🖗 Labor                  | Stucco Soffit and Fascia | 04 00 00 Masonry                         | Labor    |      |
| ₽R I      | Weep Screed              |                          | 04 00 00 Masonry                         | Segment  |      |
|           | Material                 | Weep Screed              | 04 00 00 Masonry                         | Material |      |
| 1         | / Labor                  | Weep Screed              | 04 00 00 Masonry                         | Labor    |      |
|           | Decorative Trim          |                          | 04 00 00 Masonry                         | Segment  |      |
|           | Material                 | Decorative Trim          | 04 00 00 Masonry                         | Material |      |
| -         | / Labor                  | Decorative Trim          | 04 00 00 Masonry                         | Labor    |      |
| e :• [    | Shutter                  |                          | 07 00 00 Thermal and Moisture Protection | Count    |      |
| -         | Material                 | Shutter                  | 07 00 00 Thermal and Moisture Protection | Material |      |
| -         | / Labor                  | Shutter                  | 07 00 00 Thermal and Moisture Protection | Labor    |      |
| B         | Vent                     |                          | 07 00 00 Thermal and Moisture Protection | Count    |      |
| -         | Material                 | Vent                     | 07 00 00 Thermal and Moisture Protection | Material |      |
| -         | Jabor Labor              | Vent                     | 07 00 00 Thermal and Moisture Protection | Labor    |      |

#### Siding Assemblies -- Rainware

| ame                            | Description                                                                                                    | Division                                 | Туре     | Color |
|--------------------------------|----------------------------------------------------------------------------------------------------|------------------------------------------|----------|-------|
| C Rainware                     |                                                                                                    |                                          | Folder   |       |
| Aluminum Box Gutter            |                                                                                                    | 04 00 00 Masonry                         | Segment  |       |
| Material                       | Aluminum Box Gutter                                                                                             | 04 00 00 Masonry                         | Material | -     |
| - Jabor                        | Aluminum Box Gutter                                                                                             | 04 00 00 Masonry                         | Labor    |       |
| Steel Box Gutter               | in the second second second second second second second second second second second second second second second | 04 00 00 Masonry                         | Segment  |       |
| Material                       | Steel Box Gutter                                                                                                | 04 00 00 Masonry                         | Material |       |
| - Jabor                        | Steel Box Gutter                                                                                                | 04 00 00 Masonry                         | Labor    |       |
| Copper Box Gutter              |                                                                                                    | 04 00 00 Masonry                         | Segment  |       |
| Material                       | Copper Box Gutter                                                                                               | 04 00 00 Masonry                         | Material |       |
| - Jb Labor                     | Copper Box Gutter                                                                                               | 04 00 00 Masonry                         | Labor    |       |
| E 💦 Aluminum Half Round Gutter |                                                                                                    | 04 00 00 Masonry                         | Segment  |       |
| Material                       | Aluminum Half Round Gutter                                                                                      | 04 00 00 Masonry                         | Material |       |
| - Babor                        | Aluminum Half Round Gutter                                                                                      | 04 00 00 Masonry                         | Labor    |       |
| 🖃 📉 Steel Half Round Gutter    |                                                                                                    | 04 00 00 Masonry                         | Segment  |       |
| Material                       | Steel Half Round Gutter                                                                                         | 04 00 00 Masonry                         | Material |       |
| Labor                          | Steel Half Round Gutter                                                                                         | 04 00 00 Masonry                         | Labor    |       |
| E K Copper Half Round Gutter   |                                                                                                    | 04 00 00 Masonry                         | Segment  |       |
| Material                       | Copper Half Round Gutter                                                                                        | 04 00 00 Masonry                         | Material |       |
| Ja Labor                       | Copper Half Round Gutter                                                                                        | 04 00 00 Masonry                         | Labor    |       |
| E K Leaf Protector             |                                                                                                    | 04 00 00 Masonry                         | Segment  |       |
| Material                       | Leaf Protector                                                                                                  | 04 00 00 Masonry                         | Material |       |
| - B Labor                      | Leaf Protector                                                                                                  | 04 00 00 Masonry                         | Labor    |       |
| E : Downspout                  |                                                                                                    | 07 00 00 Thermal and Moisture Protection | Count    |       |
| Material                       | Downspout                                                                                                    | 07 00 00 Thermal and Moisture Protection | Material |       |
| b Labor                        | Downspout                                                                                                    | 07 00 00 Thermal and Moisture Protection | Labor    |       |
| End Cap                        |                                                                                                    | 07 00 00 Thermal and Moisture Protection | Count    |       |
| Material                       | End Cap                                                                                                    | 07 00 00 Thermal and Moisture Protection | Material |       |
| Labor                          | End Cap                                                                                                    | 07 00 00 Thermal and Moisture Protection | Labor    |       |
| Elbow                          |                                                                                                    | 07 00 00 Thermal and Moisture Protection | Count    |       |
| Material                       | Elbow                                                                                                    | 07 00 00 Thermal and Moisture Protection | Material |       |
| h Labor                        | Elbow                                                                                                    | 07 00 00 Thermal and Moisture Protection | Labor    |       |
| E Splash Block                 |                                                                                                    | 07 00 00 Thermal and Moisture Protection | Count    |       |
| Material                       | Splash Block                                                                                                    | 07 00 00 Thermal and Moisture Protection | Material |       |
| Jabor Labor                    | Splash Block                                                                                                    | 07 00 00 Thermal and Moisture Protection | Labor    |       |
| E : Drop Outlet                |                                                                                                    | 07 00 00 Thermal and Moisture Protection | Count    |       |
| Material                       | Drop Outlet                                                                                                    | 07 00 00 Thermal and Moisture Protection | Material |       |
| - Jb Labor                     | Drop Outlet                                                                                                    | 07 00 00 Thermal and Moisture Protection | Labor    |       |
| 🖻 🏮 Strainer                   |                                                                                                    | 07 00 00 Thermal and Moisture Protection | Count    |       |
| Material                       | Strainer                                                                                                    | 07 00 00 Thermal and Moisture Protection | Material |       |
| Labor                          | Strainer                                                                                                    | 07 00 00 Thermal and Moisture Protection | Labor    |       |
| 🗄 🚦 • Hanger                   |                                                                                                    | 07 00 00 Thermal and Moisture Protection | Count    |       |
| Material                       | Hanger                                                                                                    | 07 00 00 Thermal and Moisture Protection | Material |       |
| - B Labor                      | Hanger                                                                                                    | 07 00 00 Thermal and Moisture Protection | Labor    |       |

### Siding Parts

#### Siding Parts -- Vinyl Siding and Alternatives

| ne      |                                     | Description                              | Division                                 | Type     | Cok |
|---------|-------------------------------------|------------------------------------------|------------------------------------------|----------|-----|
| Vinyl : | Siding and Alternatives             |                                          |                                          | Folder   |     |
|         | rea Parts                           |                                          |                                          | Folder   |     |
| 1-      | .040" Vinyl Siding                  | Smooth Clapboard, Monterey Taupe         | 07 00 00 Thermal and Moisture Protection | Material |     |
| -       | .019" Aluminum Siding               | Smooth Clapboard, Monterey Taupe         | 07 00 00 Thermal and Moisture Protection | Material |     |
| -       | .019" Aluminum Siding               | Natural Smooth Dutchlap, White           | 07 00 00 Thermal and Moisture Protection | Material |     |
| -       | .019" Steel Siding                  | Smooth Clapboard, Monterey Taupe         | 07 00 00 Thermal and Moisture Protection | Material |     |
|         | 12" W x 12' L Vinyl Soffit          | Double 5" Solid, Smooth, Artic White     | 07 00 00 Thermal and Moisture Protection | Material |     |
| -       | 48" W x 20' L Aluminum Soffit       | Double 5" Solid, Smooth, Artic White     | 07 00 00 Thermal and Moisture Protection | Material |     |
| -       | 16" W x 12' L PVC Soffit            | Double 5" Solid, Smooth, Artic White     | 07 00 00 Thermal and Moisture Protection | Material |     |
| -1      | Soffit Labor                        | Price per SQ FT                          | 07 00 00 Thermal and Moisture Protection | Labor    | 1   |
|         | Siding Labor                        | Price per SQ FT                          | 07 00 00 Thermal and Moisture Protection | Labor    |     |
| -       | Siding Labor Hours                  | Priced per Hour                          | 07 00 00 Thermal and Moisture Protection | Labor    |     |
| 8 Co u  | near Parts                          |                                          |                                          | Folder   |     |
| -       | Underseal Trim                      | 0.375" x 150"                            |                                          | Material |     |
| -       | Starter Strip                       | 2.5" x 150"                              |                                          | Material |     |
| -       | J-Channel                           | 0.625" x 120"                            |                                          | Material |     |
| -       | Drip Cap                            | 0.75" x 120"                             |                                          | Material |     |
|         | Outside Corner Trim                 | 3.5" x 10'                               |                                          | Material |     |
| -       | Inside Corner Post Trim             | 0.75" x 10'                              |                                          | Material |     |
| -       | 16 IN x 12 FT Aluminum Soffit       | Triple 4* Center Vent, Woodgrain, Primed | 07 00 00 Thermal and Moisture Protection | Material |     |
| -       | 16 IN x 12 FT PVC Soffit            | Triple 4" Center Vent, Woodgrain, Primed | 07 00 00 Thermal and Moisture Protection | Material |     |
| -       | 16 IN x 12 FT Vinyl Soffit          | Triple 4" Center Vent, Smooth, Primed    | 07 00 00 Thermal and Moisture Protection | Material |     |
| -       | 6 IN x 12 FT Vinyl Fascia           | Crossgrain, Primed                       | 07 00 00 Thermal and Moisture Protection | Material |     |
| -       | 6 IN x 12 FT Aluminum Fascia        | Crossgrain, Primed                       | 07 00 00 Thermal and Moisture Protection | Material |     |
| -0      | Soffit Labor                        | Priced per Foot                          | 07 00 00 Thermal and Moisture Protection | Labor    | -   |
| -0      | Fascia Labor                        | Priced per Foot                          | 07 00 00 Thermal and Moisture Protection | Labor    |     |
| -0      | J-Channel Labor                     | Priced per Foot                          | 07 00 00 Thermal and Moisture Protection | Labor    |     |
| -0      | <sup>(b)</sup> Underseal Trim Labor | Priced per Foot                          |                                          | Labor    |     |
| -0      | Starter Strip Labor                 | Priced per Foot                          |                                          | Labor    |     |
| -0      | Drip Cap Labor                      | Priced per Foot                          |                                          | Labor    |     |
|         | Corner Labor                        | Priced per Foot                          |                                          | Labor    |     |
| E C     | ount Parts                          |                                          |                                          | Folder   |     |
|         | 12" x 31" Shutters                  | 1-1/8" Raised Panel Wood                 |                                          | Material |     |
|         | 12" x 24" Rectangle Vent            | 1-1/8" Fixed Louver Wood                 |                                          | Material |     |
| 8       | <sup>30</sup> Corner Labor          | Priced Each                              |                                          | Labor    |     |
| -       | <sup>3a</sup> Shutter Labor         | Priced Each                              |                                          | Labor    |     |
| -0      | <sup>(b)</sup> Vent Labor           | Priced Each                              |                                          | Labor    |     |
| 1.      | Window Labor                        | Priced Each                              |                                          | Labor    | -   |

#### Siding Parts -- Fiber Cement and Engineered Wood Siding

| Name    |                                   | Description                                 | Division                                 | Type     | Color |
|---------|-----------------------------------|---------------------------------------------|------------------------------------------|----------|-------|
| Fiber ( | Cement and Engineered Wood Siding |                                             |                                          | Folder   |       |
| E 🗀 Ar  | ea Parts                          |                                             |                                          | Folder   |       |
| -       | 9.25" W x 12' L Lap Boards        | Smooth Primed                               | 07 00 00 Thermal and Moisture Protection | Material |       |
|         | 4' W x 8' L Panels                | Smooth, Primed                              | 07 00 00 Thermal and Moisture Protection | Material |       |
|         | 15.25" H x 48" L Shingle Siding   | Smooth, Primed                              | 07 00 00 Thermal and Moisture Protection | Material |       |
| -3      | Lap Siding Labor                  | Price per SQ FT                             | 07 00 00 Thermal and Moisture Protection | Labor    |       |
| -0      | Panel Siding Labor                | Price per SQ FT                             | 07 00 00 Thermal and Moisture Protection | Labor    |       |
| -2      | Shingle Siding Labor              | Price per SQ FT                             | 07 00 00 Thermal and Moisture Protection | Labor    |       |
|         | Board and Batten Labor            | Price per SQ FT                             | 07 00 00 Thermal and Moisture Protection | Labor    |       |
| 8 🗀 Ur  | near Parts                        |                                             |                                          | Folder   |       |
| -       | 5/4 Trim                          | 5.5 IN x 12 FT Smooth Primed                | 07 00 00 Thermal and Moisture Protection | Material |       |
|         | 4/4 Trim                          | 5.5 IN x 12 FT Smooth Primed                | 07 00 00 Thermal and Moisture Protection | Material |       |
|         | Crown Moulding                    | 3.5 IN x 12 FT Smooth Primed Crown Moulding | 07 00 00 Thermal and Moisture Protection | Material |       |
| -8      | Trim Labor                        | Priced per Foot                             | 07 00 00 Thermal and Moisture Protection | Labor    | 10    |
| -3      | Crown Labor                       | Priced per Foot                             | 07 00 00 Thermal and Moisture Protection | Labor    |       |
| E 🗀 Ca  | ount Parts                        |                                             |                                          | Folder   |       |
| +       | 12" x 24" Rectangle Vent          | 1-1/8" Fixed Louver Wood                    |                                          | Material |       |
| -       | 12" x 31" Shutter                 | 1-1/8" Raised Panel Vinyl                   |                                          | Material | 2     |
| -8      | Vent Labor                        | Priced Each                                 |                                          | Labor    |       |
|         | Shutter Labor                     | Priced Each                                 |                                          | Labor    |       |

#### Siding Parts -- Stucco, EIFS

| me           |                                      | Description                             | Division                                                                                                    | Туре                                                                                                    | Cok |
|--------------|--------------------------------------|-----------------------------------------|----------------------------------------------------------------------------------------------------|----------------------------------------------------------------------------------------------------|-----|
| Stucco, EIFS |                                      |                                         |                                                                                                    | Folder                                                                                                    |     |
| 80           | Area Parts                           |                                         |                                                                                                    | Folder                                                                                                    |     |
|              | Weather Barrier                      | 1,295.67 Sq Ft/Roll                     | 07 00 00 Thermal and Moisture Protection                                                                         | Material                                                                                                    |     |
| 1            | Self-Furred Lath                     | 17.15 Sq Ft/Each                        | 07 00 00 Thermal and Moisture Protection                                                                         | Material                                                                                                    |     |
|              | Metal Lath                           | Self-Furring 36"W x 100'L Roll(s)       |                                                                                                    | Material                                                                                                    |     |
|              | Insulation                           | 4' x 8' Sheet                           | 07 00 00 Thermal and Moisture Protection                                                                         | Material                                                                                                    |     |
| 1 -          | Acrylic Finish                       | 120 Sq Ft/Bucket                        | 07 00 00 Thermal and Moisture Protection                                                                         | Material                                                                                                    |     |
|              | Elastomeric Finish                   | 120 Sq Ft/Bucket                        | 07 00 00 Thermal and Moisture Protection                                                                         | Material                                                                                                    |     |
| 1 +          | Plaster Sand                         | 200 Sq Ft/Ton                           | 07 00 00 Thermal and Moisture Protection                                                                         | Material                                                                                                    |     |
|              | 80lb Portland Cement                 | 90 Sq Ft/Bag                            | 07 00 00 Thermal and Moisture Protection                                                                         | Material                                                                                                    | 1   |
| -            | 50lb Type S Lime                     | 200 Sq Ft/Bag                           | 07 00 00 Thermal and Moisture Protection                                                                         | Material                                                                                                    |     |
| 1 +          | 80lb Base Coat                       | 33 Sq Ft/Bag                            | 07 00 00 Thermal and Moisture Protection                                                                         | Material                                                                                                    |     |
|              | 80lb Finish Coat                     | 70 Sq Ft/Bag                            | 07 00 00 Thermal and Moisture Protection                                                                         | Material                                                                                                    |     |
|              | 80lb Reinforced One Coat             | 15 Sq Ft/Bag                            | 07 00 00 Thermal and Moisture Protection                                                                         | Material                                                                                                    |     |
|              | 80lb Reinforced One Coat Concentrate | 73 Sq Ft/Bag                            | 07 00 00 Thermal and Moisture Protection                                                                         | Material                                                                                                    | 1   |
| -            | Reinforcing Fiber Mesh               | 3.26' x 61.5' Roll                      |                                                                                                    | Material                                                                                                    |     |
|              | A Stucco Labor Hours                 | Priced per Hour                         | 07 00 00 Thermal and Moisture Protection                                                                         | Labor                                                                                                    |     |
|              | J Stucco Labor                       | Price per SQ FT                         | 07 00 00 Thermal and Moisture Protection                                                                         | Labor                                                                                                    | 1   |
| 00           | Linear Parts                         |                                         |                                                                                                    | Folder                                                                                                    |     |
| H            | 10' Weep Screed                      | Galvanized                              | 07 00 00 Thermal and Moisture Protection                                                                         | Material                                                                                                    | -   |
|              | Weather Barrier                      | 1,295.67 Sg Ft/Roll                     | 07 00 00 Thermal and Moisture Protection                                                                         | Material                                                                                                    |     |
|              | Coarse Sand                          | 700 Sg Ft/Ton                           | 07 00 00 Thermal and Moisture Protection                                                                         | Material                                                                                                    | 1   |
|              | 80b Bag Base Coat                    | 11.5 Sq Ft/Bag - Scratch and Brown Coat | 07 00 00 Thermal and Moisture Protection                                                                         | Material                                                                                                    | 1   |
|              | 80b Bag Finish Coat                  | 70 Sg Ft/Bag                            | 07 00 00 Thermal and Moisture Protection                                                                         | Material                                                                                                    | 1   |
|              | 80b Bag Portland Cement              | 90 Sg Ft/Bag                            | 07 00 00 Thermal and Moisture Protection                                                                         | Material                                                                                                    | -   |
|              | Acrylic Finish                       | 120 Sg Ft/Bucket                        | 07 00 00 Thermal and Moisture Protection                                                                         | Material                                                                                                    | +   |
|              | Elastomeric Finish                   | 120 Sg Ft/Bucket                        | 07 00 00 Thermal and Moisture Protection                                                                         | Material                                                                                                    | -   |
|              | 10' L Control Joint w/ 1/2" Grounds  | Galvanized                              |                                                                                                    | Material                                                                                                    | +   |
|              | 3" W x 8' L Casing Bead              | Galvanized                              |                                                                                                    | Material                                                                                                    | +   |
|              | 3" W x 8' L Corner Bead              | Galvanized                              |                                                                                                    | Material                                                                                                    | -   |
|              | Ja Weep Screed Labor                 | Priced per Foot                         | 07 00 00 Thermal and Moisture Protection                                                                         | Labor                                                                                                    | +   |
|              | Jan Stucco Labor                     | Price per SQ FT                         | 07 00 00 Thermal and Moisture Protection                                                                         | Labor                                                                                                    | 1   |
| -P           | Count Parts                          | incepe og i i                           |                                                                                                    | Folder                                                                                                    |     |
| _            | 12" x 31" Shutter                    | 1-1/8" Raised Panel Wood                |                                                                                                    | Material                                                                                                    | 1   |
| L            | 12" x 24" Rectangle Vent             | 1-1/8" Fixed Louver Wood                |                                                                                                    | Material                                                                                                    | +   |
|              | Je Vent Labor                        | Priced Each                             |                                                                                                    | Labor                                                                                                    | -   |
|              | A Shutter Labor                      | Priced Each                             |                                                                                                    | Labor                                                                                                    | +   |
| 01.          | mp Sum Parts                         | 11000 0001                              |                                                                                                    | Folder                                                                                                    |     |
|              | Scaffolding                          | -                                       | 04 00 00 Masonry                                                                                                 | Equipment                                                                                                    | 1   |
| -            | Mixer                                |                                         | 04 00 00 Masonry                                                                                                 | Equipment                                                                                                    | -   |
| -            |                                      |                                         | 04 00 00 Masonry                                                                                                 | Equipment                                                                                                    | -   |
|              | Scissor Lift                         |                                         | 04 00 00 Masonry                                                                                                 | Equipment                                                                                                    |     |
|              |                                      |                                         |                                                                                                    | the second second second second second second second second second second second second second second second se | -   |
|              | Stone<br>Brick                       |                                         | 04 00 00 Masonry<br>04 00 00 Masonry                                                                             | Subcontra                                                                                                    | +   |
|              |                                      |                                         | and the second second second second second second second second second second second second second second second |                                                                                                    | -   |
|              | Soffit and Fascia                    |                                         | 04 00 00 Masonry                                                                                                 | Subcontra                                                                                                    | +   |
| -0           | Rain Gutters                         |                                         | 04 00 00 Masonry                                                                                                 | Subcontra                                                                                                    | 1   |
|              | Weather Shield                       |                                         |                                                                                                    | Material                                                                                                    | -   |
|              | Labor                                |                                         | 07 00 00 Thermal and Moisture Protection                                                                         | Labor                                                                                                    | -   |
|              | Allowance                            |                                         | 04 00 00 Masonry                                                                                                 | Other                                                                                                    |     |